## Vybrané vícevýběrové testy parametrických hypotéz

Martina Litschmannová

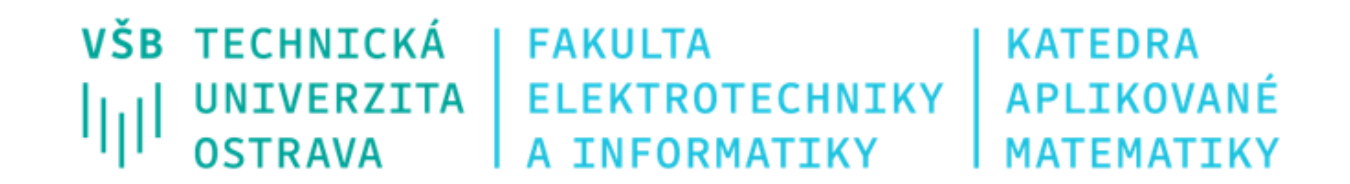

## Obsah

- **· Vícevýběrové testy vs. vícenásobné porovnávání**
- Testy shody rozptylů (Bartletův test, Leveneho test)
- **Analýza rozptylu (tzv. ANOVA, tj. test shody středních hodnot)**
- Kruskalův Wallisův test (test shody rozdělení (mediánů))
- **· Post hoc analýza aneb vícenásobné porovnávání** 
	- $\checkmark$  post hoc analýza pro analýzu rozptylu
	- $\checkmark$  post hoc analýza pro Kruskalův Wallisův test

■ Vícevýběrové testy parametrických hypotéz

 $H_0: \theta_1 = \theta_2 = \cdots = \theta_k$ 

 $H_A: \neg H_0$  (alespoň jedna dvojice parametrů se navzájem liší)

▪ Jak ověřit shodu parametrů u více než dvou výběrů?

 $\checkmark$  Vybereme vhodný dvouvýběrový test a otestujeme shodu každé dvojice parametrů, tj.  $\theta_1 = \theta_2$ ,  $\theta_1 = \theta_3, ..., \theta_{k-1} = \theta_k$  - tzv. vícenásobné porovnávání.

✓ Použijeme vhodný vícevýběrový test.

■ Jaká jsou rizika vícenásobného porovnávání?

 $\checkmark$  Počet testů, které musíme provést je ...

■ Vícevýběrové testy parametrických hypotéz

 $H_0: \theta_1 = \theta_2 = \cdots = \theta_k$ 

 $H_A$ :  $\neg H_0$  (alespoň jedna dvojice parametrů se navzájem liší)

### ▪ Jak ověřit shodu parametrů u více než dvou výběrů?

 $\checkmark$  Vybereme vhodný dvouvýběrový test a otestujeme shodu každé dvojice parametrů, tj.  $\theta_1 = \theta_2$ ,  $\theta_1 =$  $\theta_3, ..., \theta_{k-1} = \theta_k$  - tzv. vícenásobné porovnávání.

✓ Použijeme vhodný vícevýběrový test.

▪ Jaká jsou rizika vícenásobného porovnávání?

 $\checkmark$  Počet testů, které musíme provést je  $\binom{k}{2}$ 2 .

 $\checkmark$  Celková pravděpodobnost chyby I. druhu, je-li v každém dílčím testu zvolena hladina významnosti  $\alpha$  je  $1-(1-\alpha$  $\boldsymbol{k}$  $2^{\prime}$ .

Určete výslednou pravděpodobnost chyby I. druhu, které byste se dopustili při ověřování shody středních hodnot tří skupin, použili-li byste přístup (1), tj. opakované testy shody stř. hodnot, každý z nich na hladině významnosti 0,05.

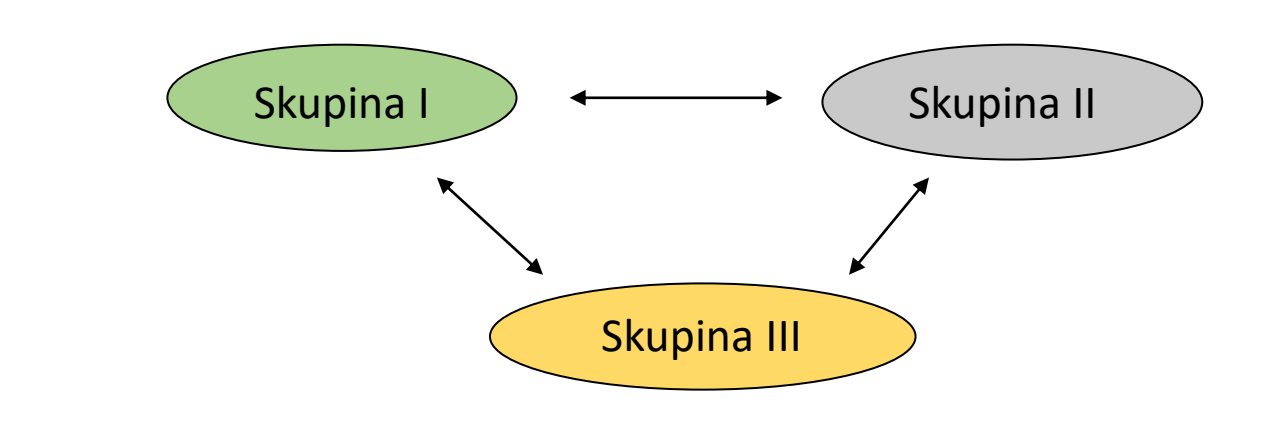

- Potřebujeme ověřit shodu středních hodnot skupin I a II, I a III, II a III, tj. celkem musíme provést 3 testy.
- Každý z testů má pravděpodobnost, že neuděláme chybu I. druhu 0,95, tj. celková pravděpodobnost, že neuděláme chybu I. druhu je  $0.95 \cdot 0.95 \cdot 0.95 = 0.857$ .
- Celková pravděpodobnost, že uděláme chybu I. druhu je tedy  $1-0.857 = 0.143$ .

**Řešení:**

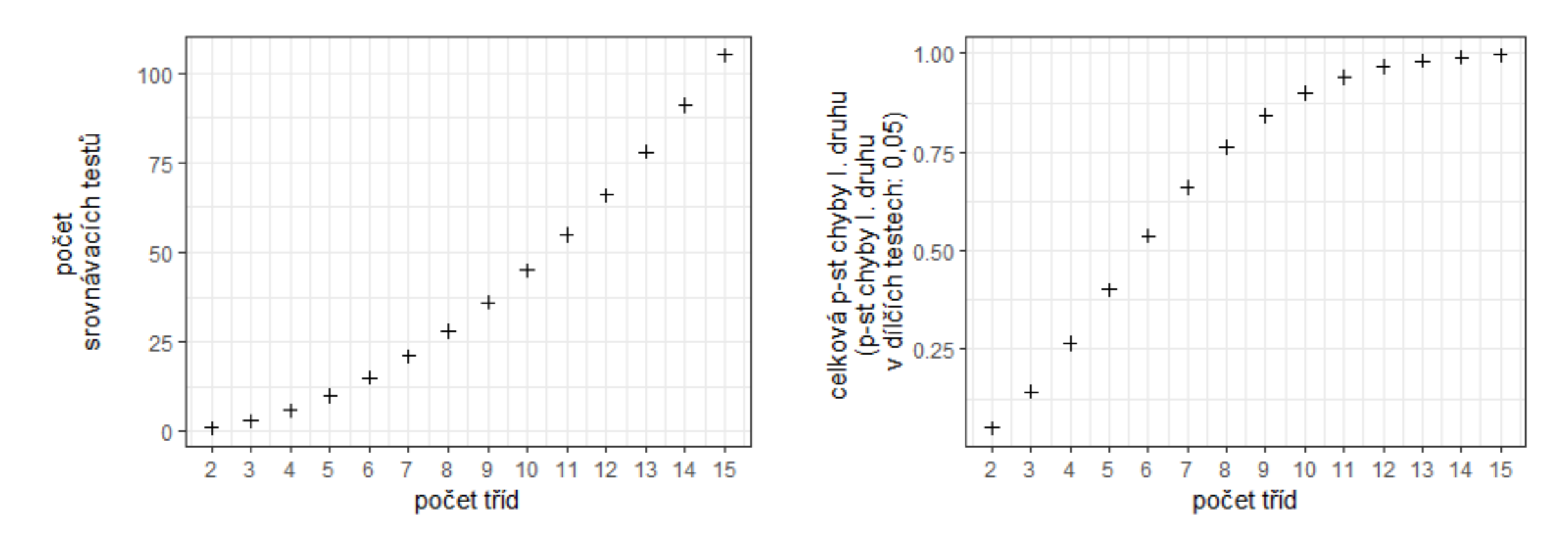

▪ Se zvyšujícím se počtem testů roste pravděpodobnost získání falešně pozitivního výsledku (chyba I. druhu), tedy pravděpodobnost toho, že se při našem testování zmýlíme a ukážeme na statisticky významný rozdíl tam, kde ve skutečnosti žádný neexistuje.

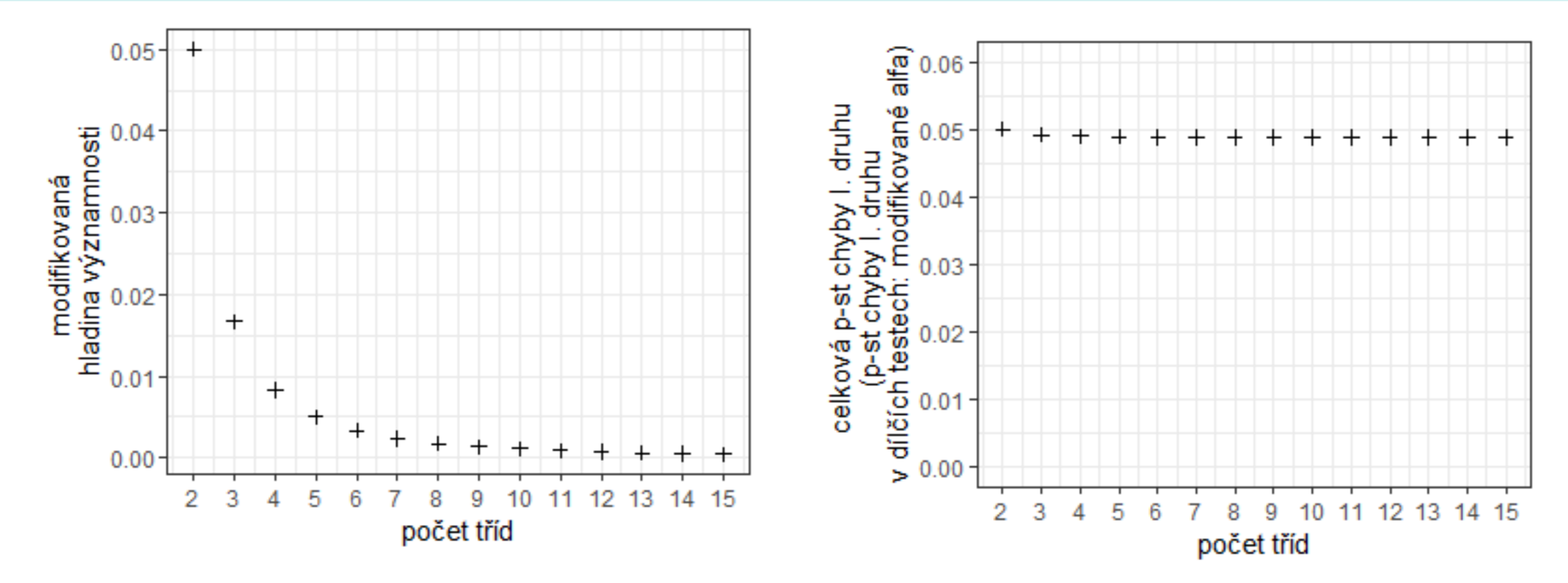

### **Bonferroniho korekce**

Snížíme-li hladinu významnosti v každém z dílčích testů na  $\frac{\alpha}{\ket{k}}$  (modifikovaná hladina významnosti),  $2<sup>2</sup>$ celková chyba I. druhu nepřekročí  $\alpha$ .

# Testy shody rozptylů (Testy homoskedasticity)

Mějme k nezávislých výběrů  $X_1, X_2, ..., X_k$  ze spojitého rozdělení.

 $\forall i=1,2,...$  ,  $k$ ,  $\forall j=1,2,...$  ,  $n_i$ ,  $k$ de  $n_i$  je rozsah i-tého výběru:  $E\big(X_{ij}\big)=\mu_i$ ,  $D\big(X_{ij}\big)=\sigma_i^2$ 

a předpokládejme, že rozsahy výběrů nepřesahují 5 % velikosti populace, tj.  $n_i\leq 0.05N_i$ , neboli  $N_i\geq 20n_i$  pro  $i\,\in\{1,2\}.$ 

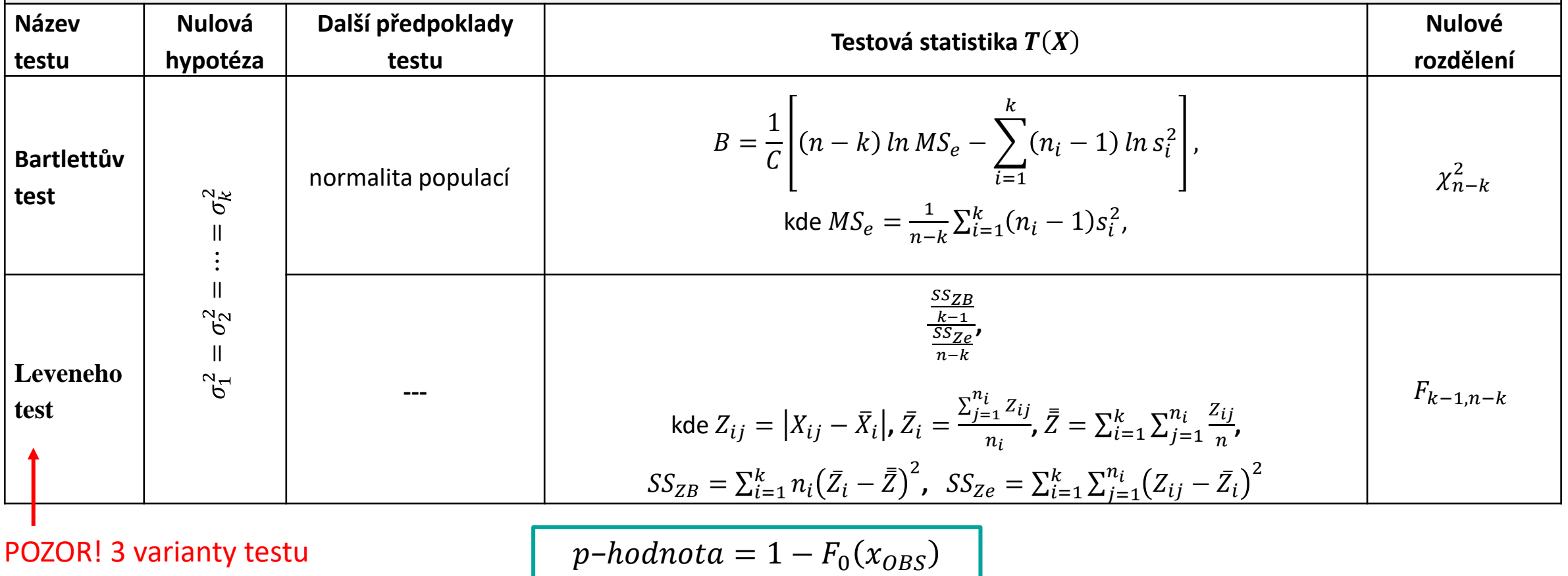

V souboru [vynosy.xlsx](http://homel.vsb.cz/~lit40/DATA/vynosy.xlsx) jsou uvedeny záznamy o výnosech jisté plodiny (měřeno v hmotnosti sušiny z jedné rostliny (g)) v závislosti na třech způsobech ošetřování plodiny během růstu (P1, P2, P3).

a) Na základě **explorační analýzy** odhadněte, zda variabilita hmotností sušiny závisí na podmínkách ošetřování plodiny.

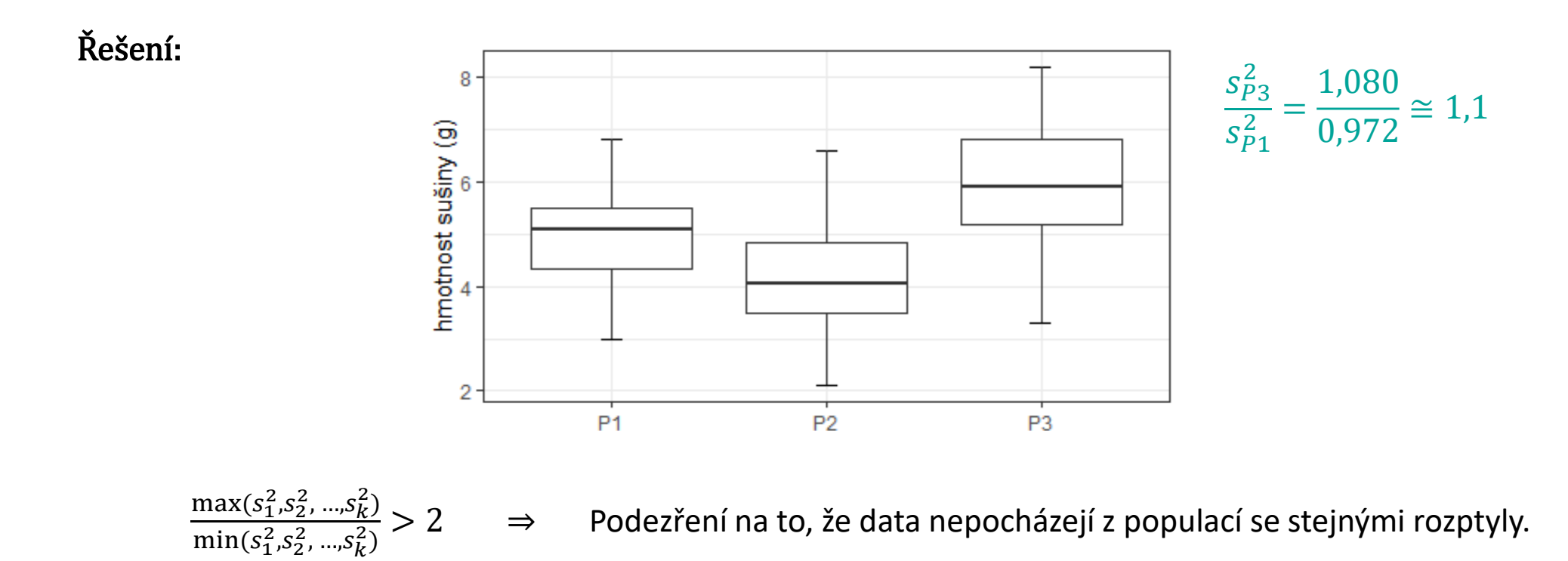

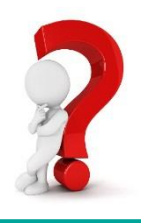

V souboru [vynosy.xlsx](http://homel.vsb.cz/~lit40/DATA/vynosy.xlsx) jsou uvedeny záznamy o výnosech jisté plodiny (měřeno v hmotnosti sušiny z jedné rostliny (g)) v závislosti na třech způsobech ošetřování plodiny během růstu (P1, P2, P3).

a) Na základě **explorační analýzy** odhadněte, zda variabilita hmotností sušiny závisí na podmínkách ošetřování plodiny.

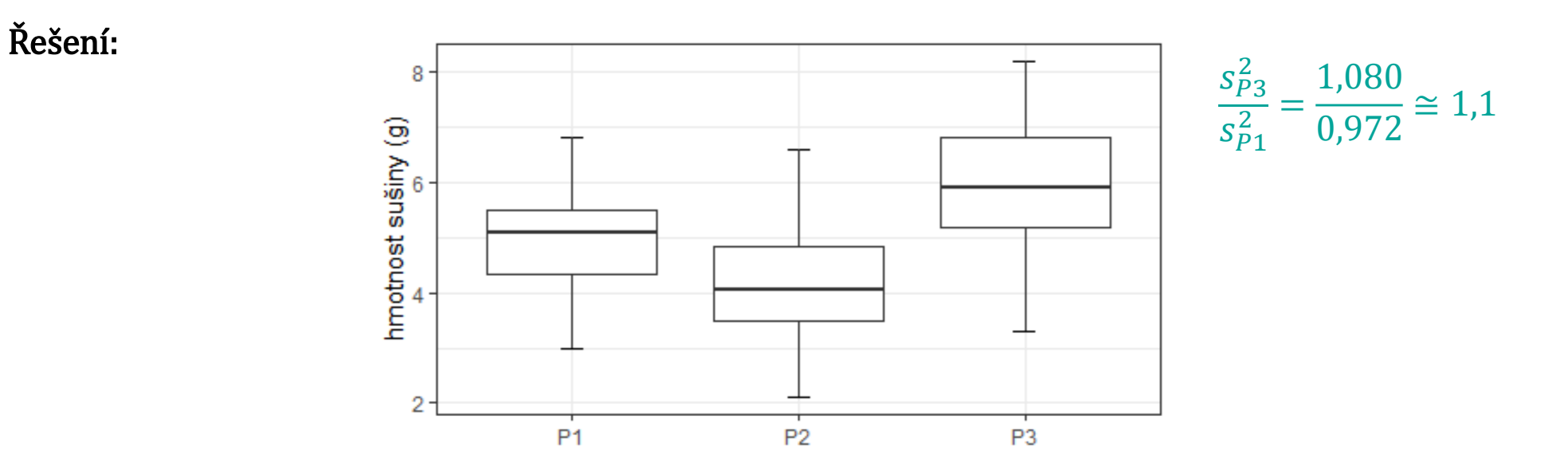

Předpokládáme, že variabilita hmotností sušiny nezávisí na podmínkách ošetřování plodiny.

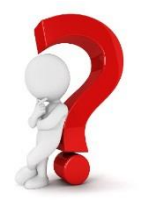

V souboru [vynosy.xlsx](http://homel.vsb.cz/~lit40/DATA/vynosy.xlsx) jsou uvedeny záznamy o výnosech jisté plodiny (měřeno v hmotnosti sušiny z jedné rostliny (g)) v závislosti na třech způsobech ošetřování plodiny během růstu (P1, P2, P3).

**b) Čistým testem významnosti** ověřte, zda variabilita hmotností sušiny závisí na podmínkách ošetřování plodiny.

**Řešení:**

- $H_0: \sigma_{P1}^2 = \sigma_{P2}^2 = \sigma_{P3}^2$ ,  $H_A: \neg H_0$
- **Možné testy**: Bartlettův test, Leveneův test
- **Ověření předpokladů testu**:

 $\checkmark$  nezávislost - OK

✓ normalita

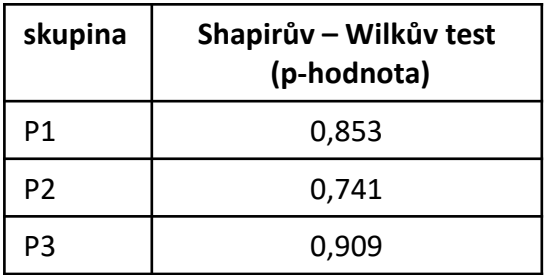

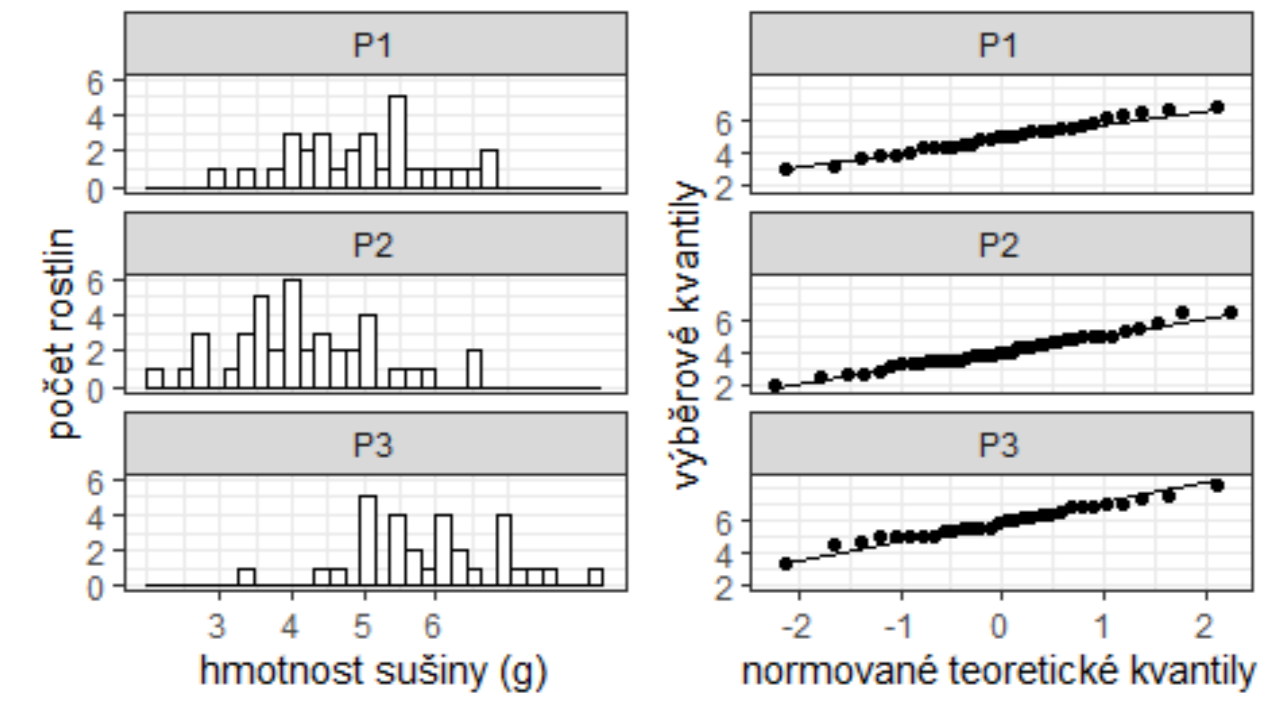

Na hladině významnosti 0,05 nezamítáme předpoklad normality (viz …).

V souboru [vynosy.xlsx](http://homel.vsb.cz/~lit40/DATA/vynosy.xlsx) jsou uvedeny záznamy o výnosech jisté plodiny (měřeno v hmotnosti sušiny z jedné rostliny (g)) v závislosti na třech způsobech ošetřování plodiny během růstu (P1, P2, P3).

**b) Čistým testem významnosti** ověřte, zda variabilita hmotností sušiny závisí na podmínkách ošetřování plodiny.

**Řešení:**

- $H_0: \sigma_{P1}^2 = \sigma_{P2}^2 = \sigma_{P3}^2$ ,  $H_A: \neg H_0$
- **Možné testy**: Bartlettův test, Leveneův test
- **Ověření předpokladů testu**:

 $\checkmark$  nezávislost - OK

- $\checkmark$  normalita OK
- **Výstup Bartlettova v R:**

Bartlett test of homogeneity of variances

```
data: data$hmotnost.bez by data$skupina
Bartlett's K-squared = 0.08727, df = 2, p-value = 0.9573
```
### ▪ **Rozhodnutí**:

Na hladině významnosti 0,05 nezamítáme hypotézu o shodě rozptylů (Bartletův test;  $x_{ORS} = 0.1$ ;  $df = 2$ ;  $p - hodnota = 0.957$ ).

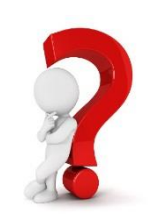

# Analýza rozptylu (ANOVA)

Mějme k **nezávislých** výběrů  $X_1, X_2, ..., X_k$  ze spojitého rozdělení.

 $\forall i=1,2,...,k$ ,  $\forall j=1,2,...,n_i$ , kde  $n_i$  je rozsah i-tého výběru:  $E\big(X_{ij}\big)=\mu_i$ ,  $D\big(X_{ij}\big)=\sigma_i^2$ 

a předpokládejme, že rozsahy výběrů nepřesahují 5 % velikosti populace, tj.  $n_i\leq 0.05N_i$ , neboli  $N_i\geq 20n_i$  pro  $i\,\in\{1,\!2\}.$ 

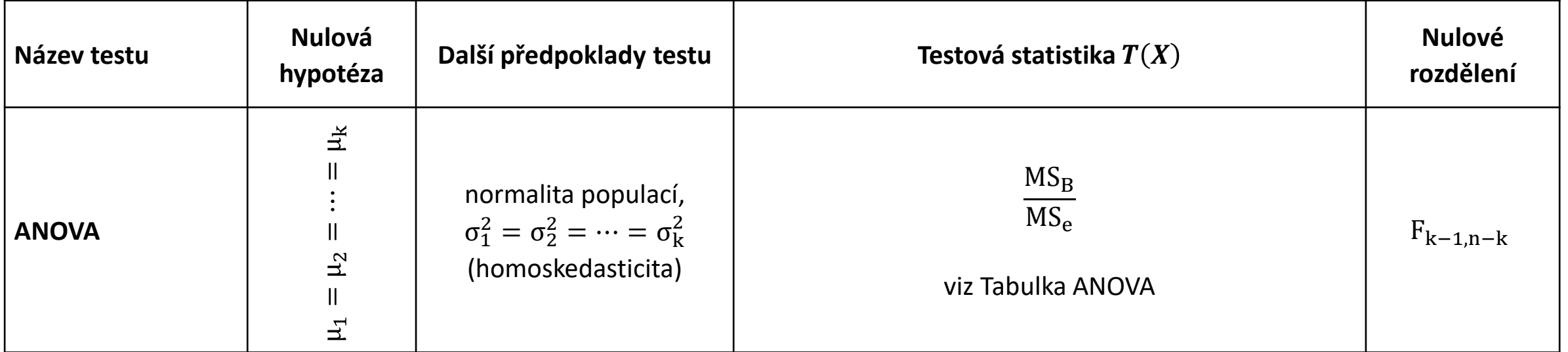

Poznámka: ANOVA byla původně navržena pro vyvážené třídění  $(n_1 = n_2 = \cdots = n_k)$ . To není předpokladem testu, ale čím těsněji je toto splněno, tím věrohodnější jsou výsledky testu (vyšší síla testu).

 $p$ *−hodnota* = 1 −  $F_0(x_{ORS})$ 

# Analýza rozptylu (ANOVA)

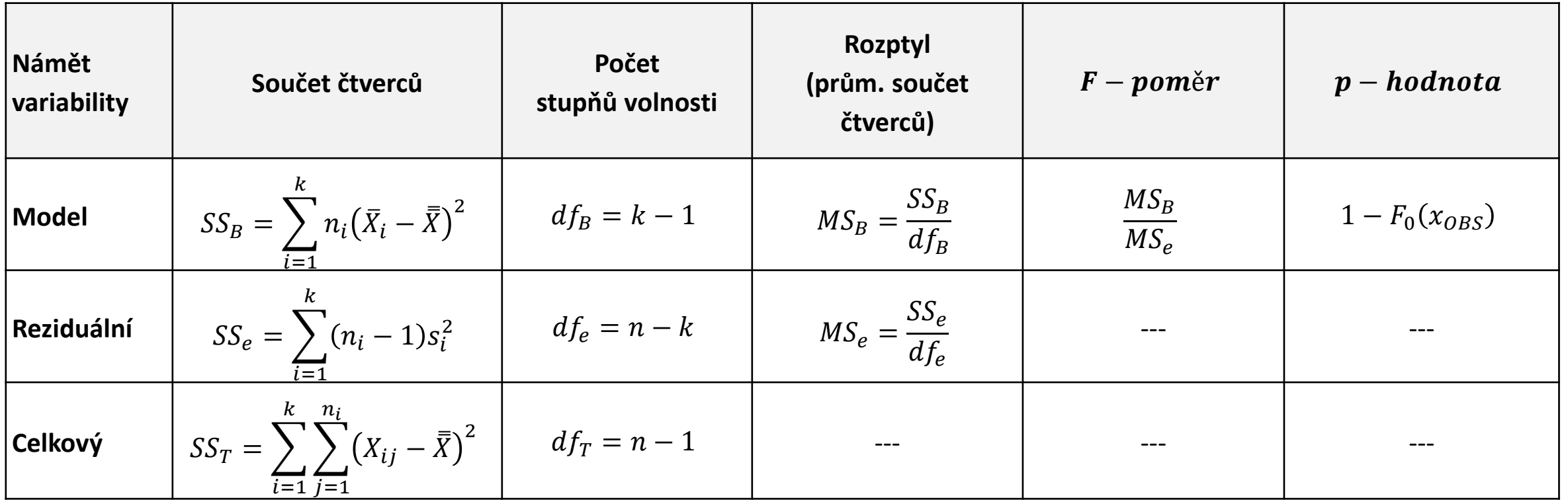

**E** testová statistika: F-poměr,

■ nulové rozdělení:  $F_{k-1,n-k}$ , tj. Fisherovo – Snedecorovo rozdělení s  $k-1$  stupni volnosti v čitateli a  $n-k$  stupni volnosti ve jmenovateli)

# ANOVA (Analýza rozptylu)

- Test umožňující srovnání průměrů více než dvou výběrových souborů (akronym z angl. **AN**alysis **O**f **VA**riance, autor: R. A. Fisher, 1925)
- Umožňuje například zkoumat, zda
	- ✓typ absolvované střední školy ovlivňuje počet bodů dosažených studenty u přijímací zkoušky z matematiky,
	- $\checkmark$  existují statisticky významné rozdíly v rychlostí různých algoritmů,
	- $\checkmark$  použitá medikace ovlivňuje krevní tlak pacientů,
	- $\checkmark$  typ použitého hnojiva ovlivňuje výnosy určité plodiny,
	- ✓pracovní výkon dělníka závisí na umístění stroje, apod.

# Jak posoudit shodu stř. hodnot pomocí explorační analýzy?

**E** Stačí posuzovat "vztah" mezi průměry?

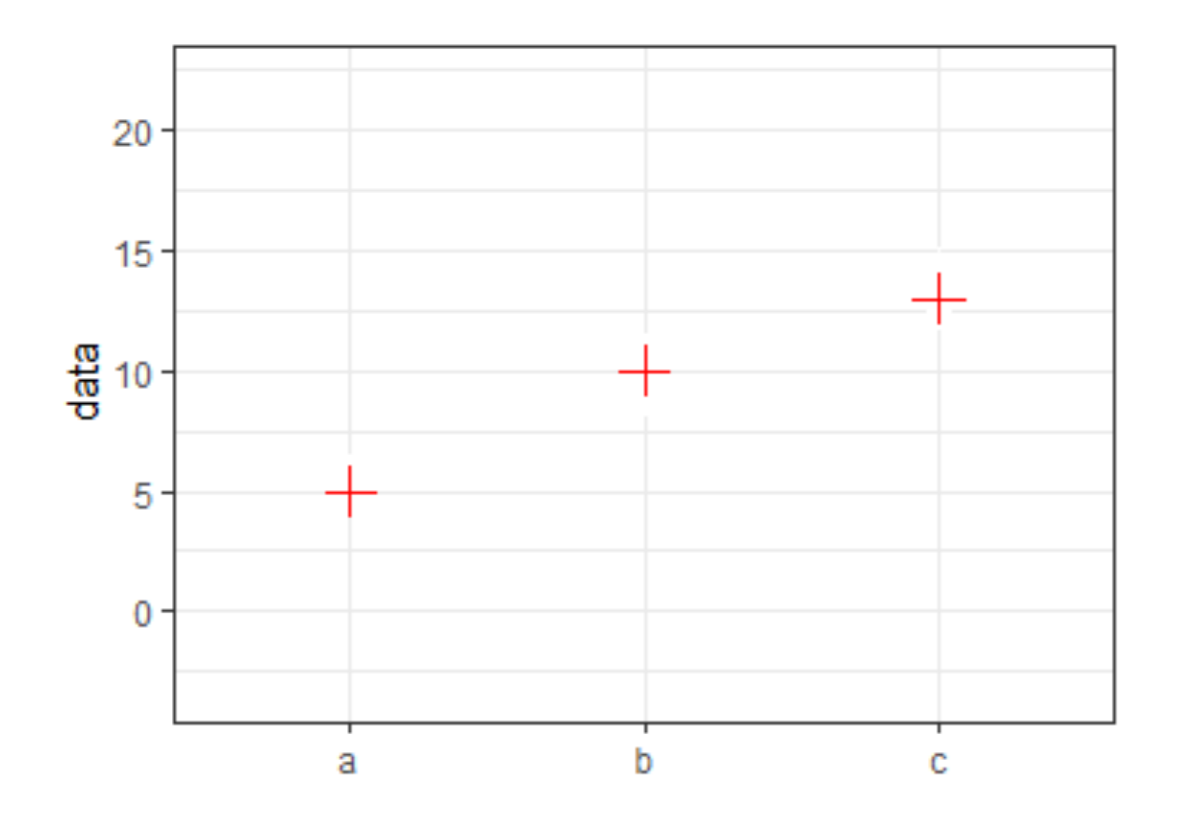

ITI

# Jak posoudit shodu stř. hodnot pomocí explorační analýzy?

**E** Stačí posuzovat "vztah" mezi průměry?

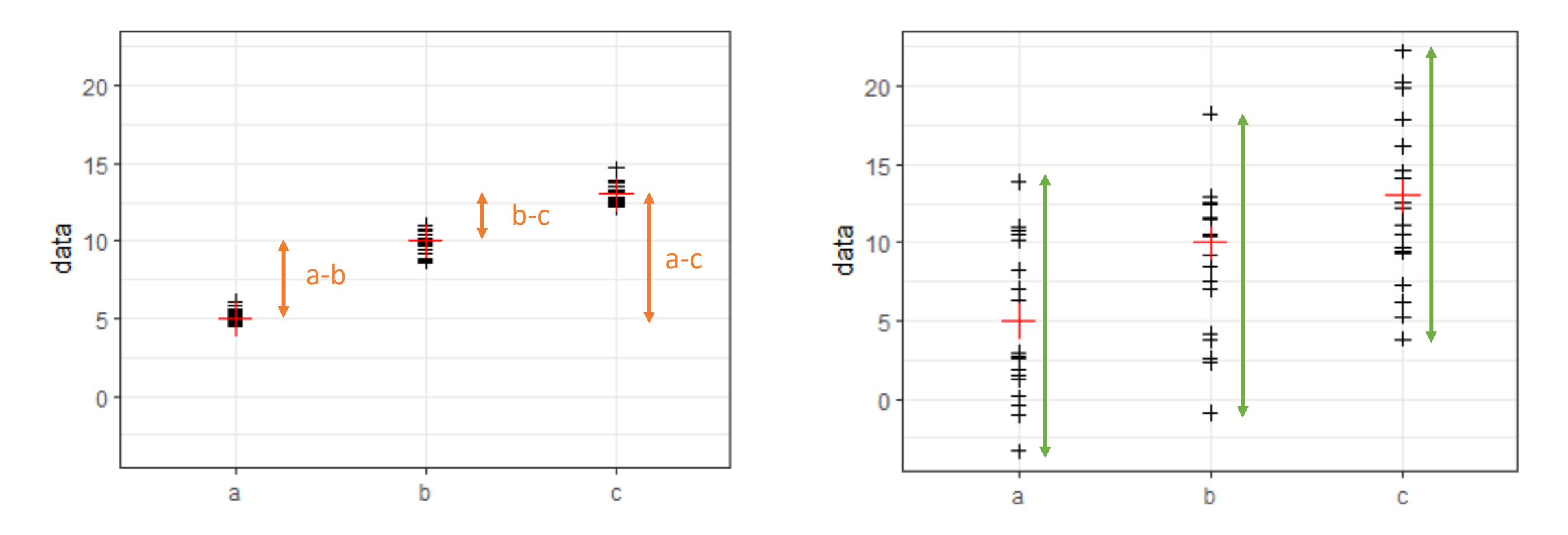

**·** Vhodnější je posoudit vztah mezi pozorovanou variabilitou mezi výběry a pozorovanou variabilitou uvnitř jednotlivých výběrů.

ANOVA – přínos

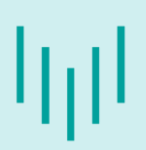

### Proč se liší pozorované hodnoty?

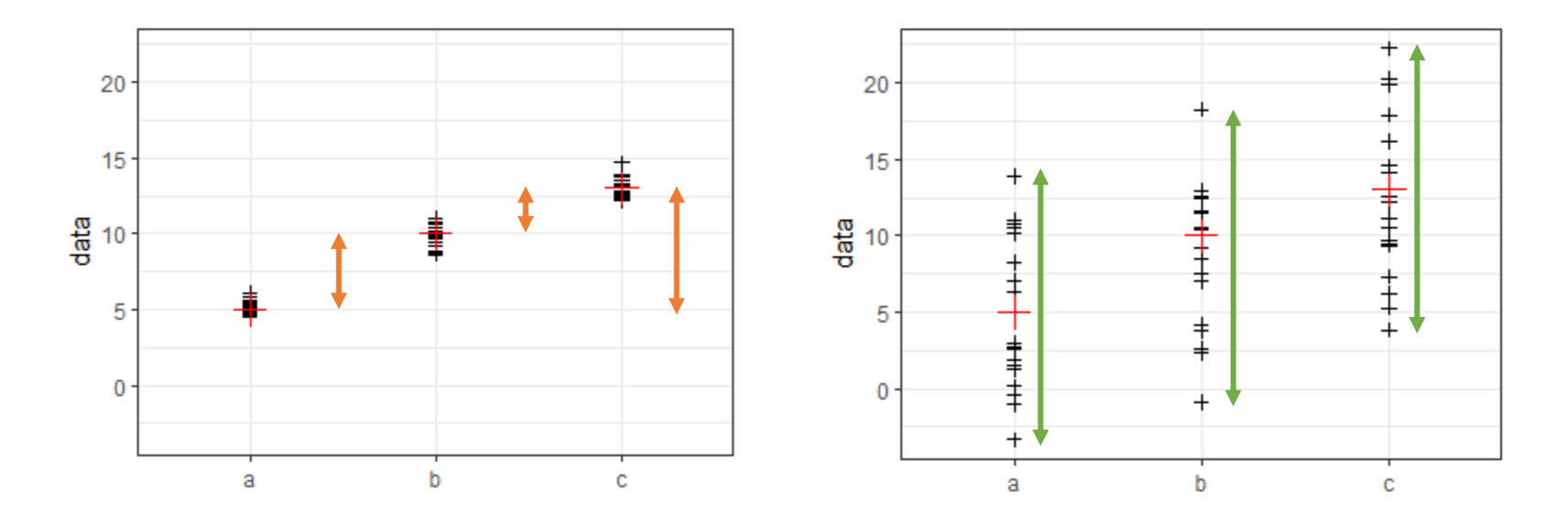

- **·** Vliv sledovaného faktoru způsobuje rozdíly mezi třídami
- **E** Reziduální vlivy způsobují rozdíly uvnitř tříd

Liší-li se průměry jednotlivých skupin vlivem různých středních hodnot příslušných populací, pak musí být rozptyl mezi třídami dostatečně velký vzhledem k rozptylu uvnitř tříd.

## Jak kvantifikovat variabilitu mezi třídami a variabilitu uvnitř tříd?

**EXTER:** meziskupinový součet čtverců (angl. sum of squares between groups),

$$
SS_B = \sum_{i=1}^k n_i (\bar{X}_i - \bar{\bar{X}})^2,
$$

 $MS_B = \frac{SS_B}{k-1}$ 

 $k-1$ 

,

,

resp. **rozptyl mezi skupinami** 

kde  $k-1$  je odpovídající počet stupňů volnosti  $df_R$ .

**Exam alges reziduální součet čtverců**  $SS_e$  (angl. sum of squares – errors)

$$
SS_e = \sum_{i=1}^k \sum_{j=1}^{n_i} (X_{ij} - \bar{X}_i)^2 = \sum_{i=1}^k (n_i - 1)s_i^2,
$$

resp. **reziduální rozptyl**

 $n-k$ kde  $n-k$  je odpovídající počet stupňů volnosti  $df_{e}.$ 

Kvantifikace rozdílů mezi třídami

> Kvantifikace rozdílů uvnitř tříd

 $MS_e = \frac{SS_e}{n-k}$ 

## ANOVA - Celková variabilita

Variabilitu jednotlivých pozorování kolem celkového průměru charakterizuje celkový součet čtverců (angl. total sum of squares),

$$
SS_T = \sum_{i=1}^k \sum_{j=1}^{n_i} (X_{ij} - \overline{\overline{X}})^2,
$$

resp. celkový rozptyl (angl. "mean of squares")

$$
MS_T = \frac{SS_T}{n-1'}
$$

kde  $n-1$  je odpovídající počet stupňů volnosti  $df_T$ .

Lze dokázat, že  $SS_T = SS_B + SS_e$ .

Platí-li nulová hypotéza, pak $\frac{MS_B}{MS}$  $MS_e$  $\approx$  1. Vysoké hodnoty $\frac{MS_B}{MS}$  $MS_{e}$ značí, že rozptyl mezi třídami je větší než bychom očekávali v případě platnosti nulové hypotézy.

# Analýza rozptylu (ANOVA)

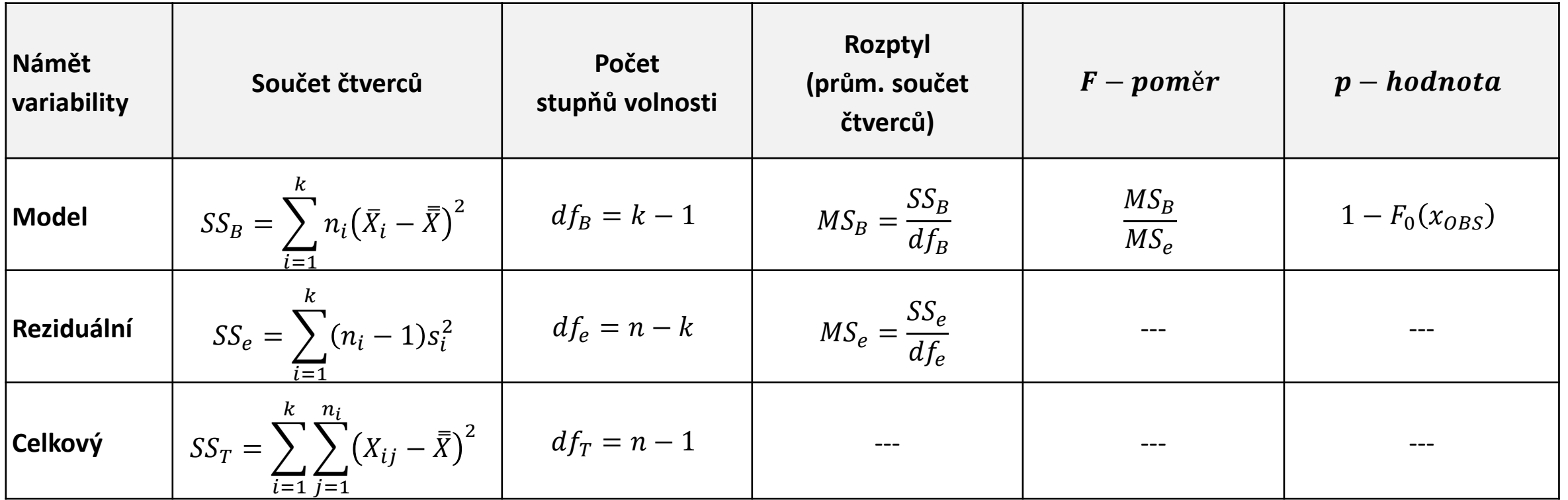

**E** testová statistika: F-poměr,

■ nulové rozdělení:  $F_{k-1,n-k}$ , tj. Fisherovo – Snedecorovo rozdělení s  $k-1$  stupni volnosti v čitateli a  $n-k$  stupni volnosti ve jmenovateli)

#### **Litschmannová Martina, 2020 Vybrané vícevýběrové testy parametrických hypotéz 22 / 64**

V souboru [vynosy.xlsx](http://homel.vsb.cz/~lit40/DATA/vynosy.xlsx) jsou uvedeny záznamy o výnosech jisté plodiny (měřeno v hmotnosti sušiny z jedné rostliny (g)) v závislosti na třech způsobech ošetřování plodiny během růstu (P1, P2, P3).

a) **Čistým testem významnosti** ověřte, zda hmotnost sušiny závisí na podmínkách ošetřování plodiny.

**Řešení:**

- $H_0: \mu_{P1} = \mu_{P2} = \mu_{P3}, H_A: \neg H_0$
- **Možné testy**: ANOVA, ???
- **Ověření předpokladů testu**:

 $\checkmark$  nezávislost - OK

Příklad 2 – ANOVA

- $\checkmark$  normalita OK (viz předchozí příklad)
- $\checkmark$  shoda rozptylů (homoskedasticita) OK (viz příklad 1)

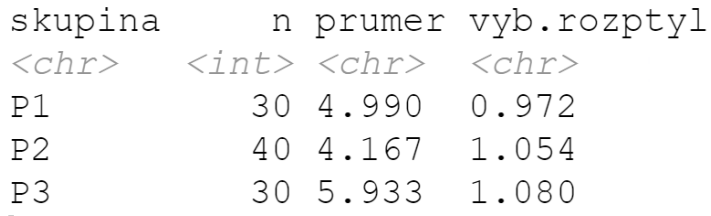

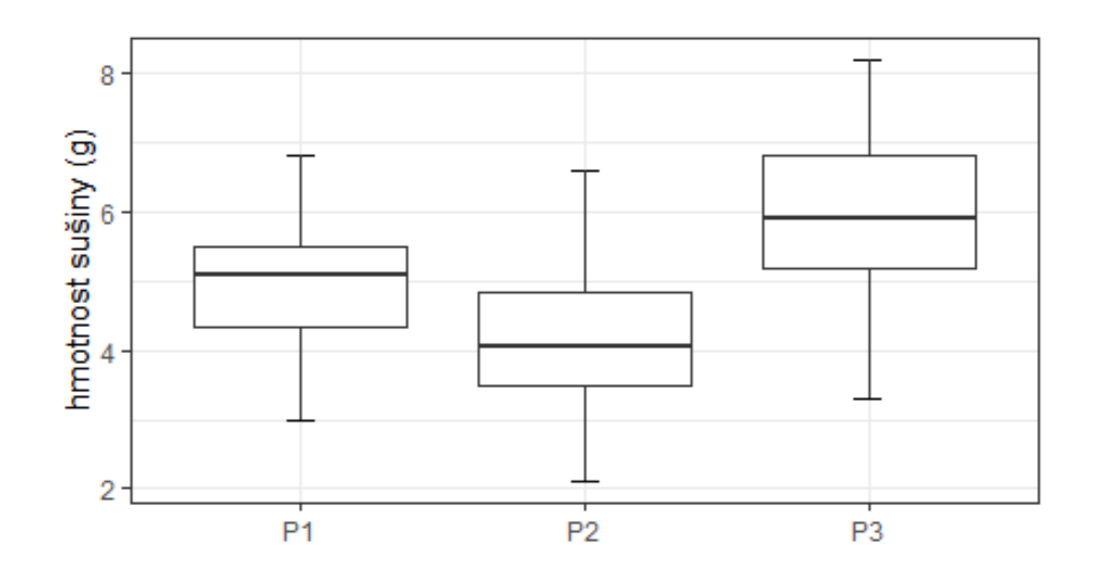

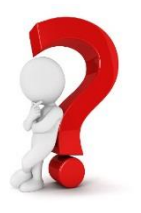

# لارا

### ▪ **Výpočet tabulky ANOVA:**

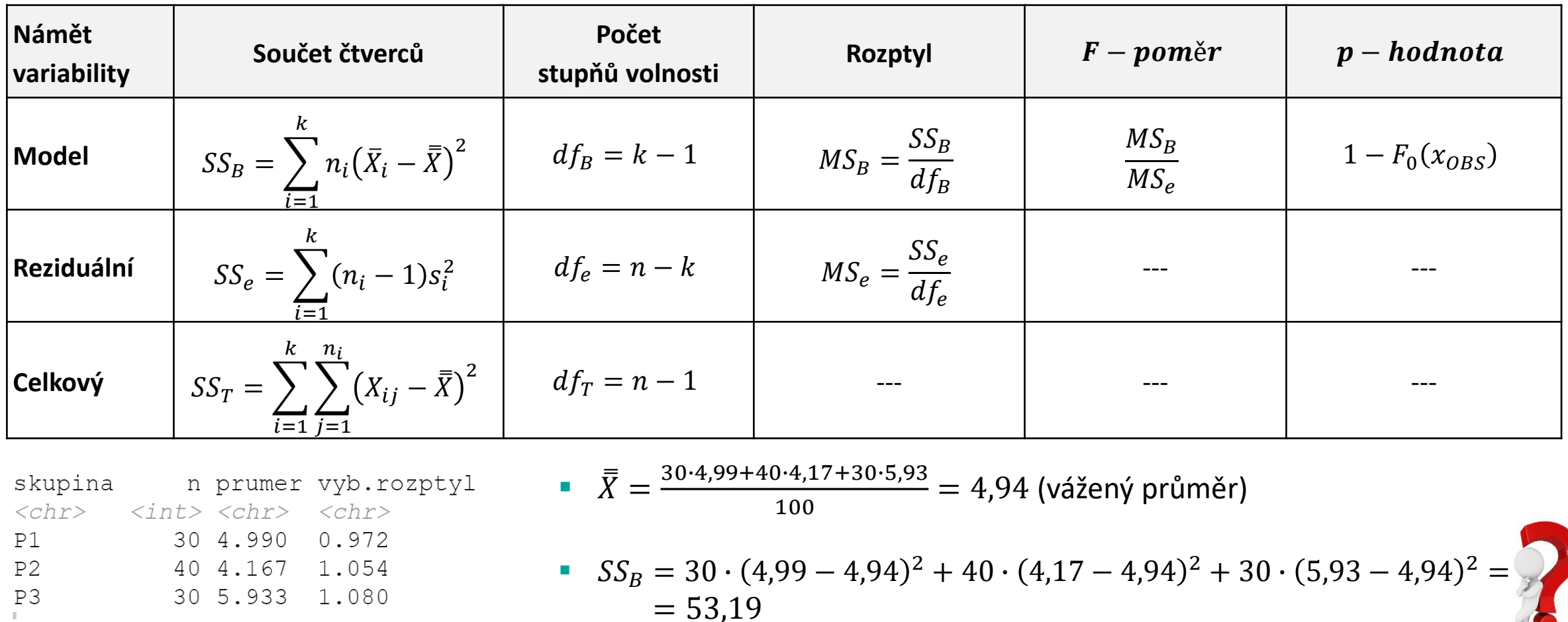

 $\frac{1}{2}$ 

# اررا

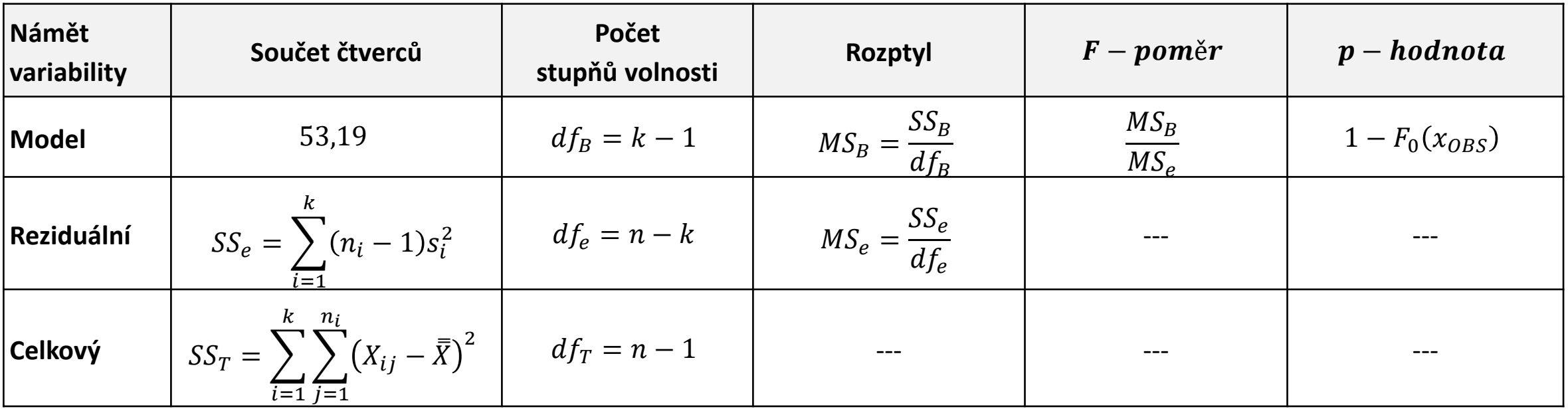

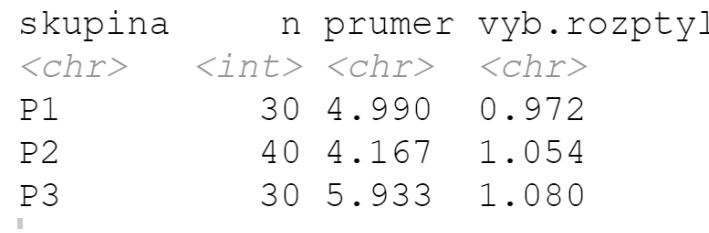

$$
\overline{X} = \frac{30.4,99 + 40.4,17 + 30.5,93}{100} = 4,94
$$
  
\n
$$
SS_B = 30 \cdot (4,99 - 4,94)^2 + 40 \cdot (4,17 - 4,94)^2 + 30 \cdot (5,93 - 4,94)^2 = 53,19
$$

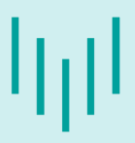

### ▪ **Výpočet tabulky ANOVA:**

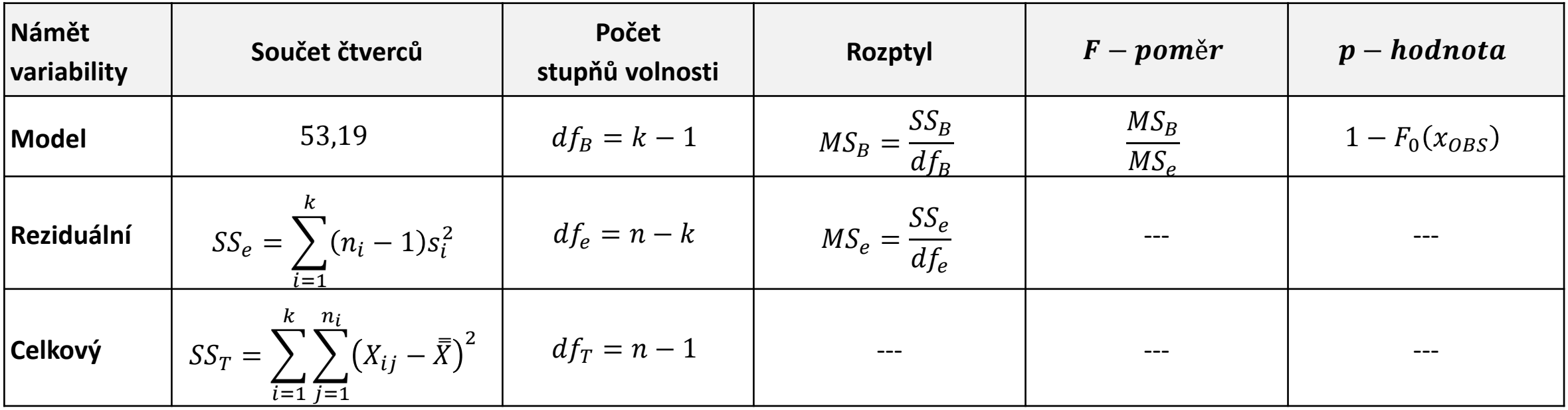

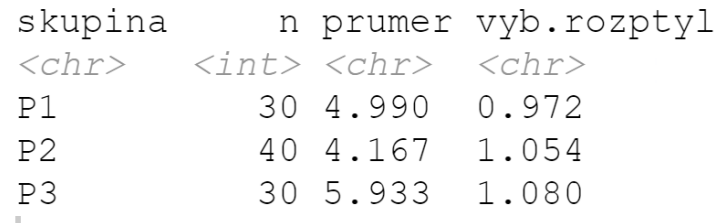

■  $SS_e = 29 \cdot 0.972 + 39 \cdot 1.05 + 29 \cdot 1.08 = 100.46$ 

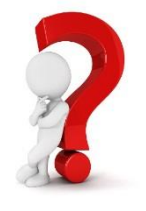

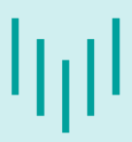

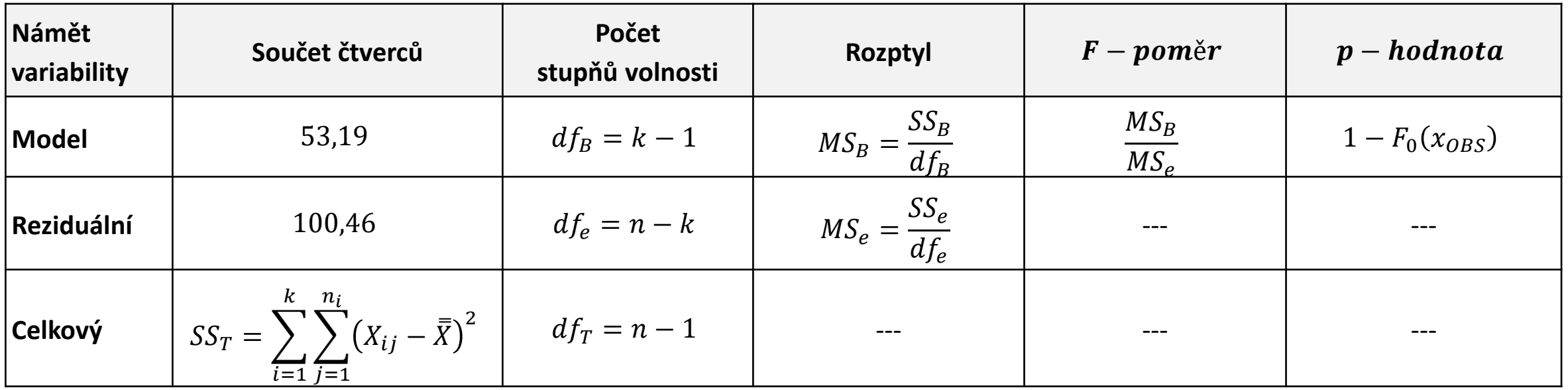

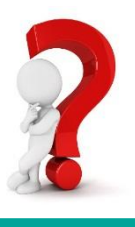

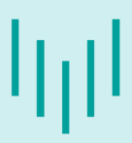

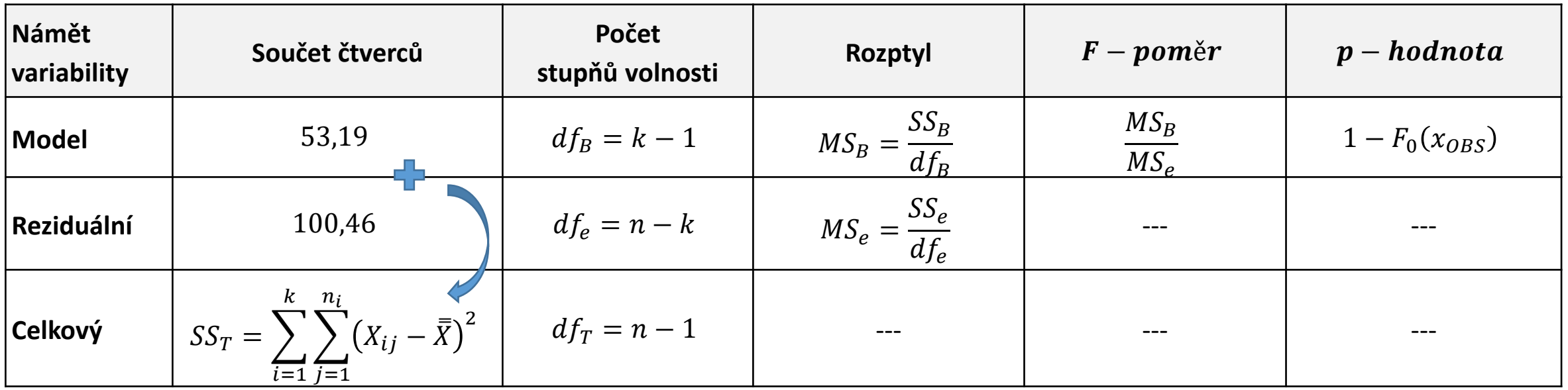

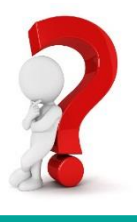

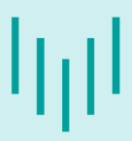

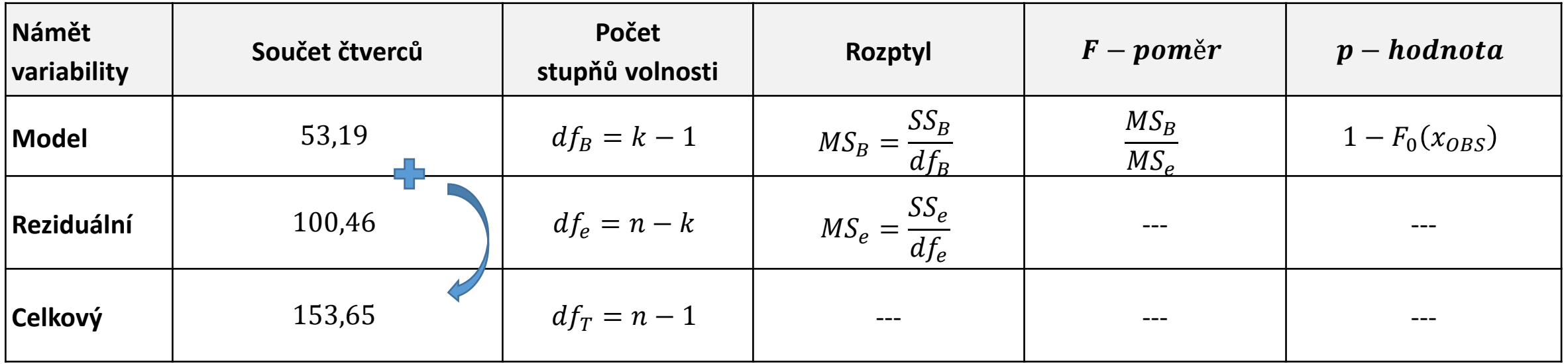

- $\blacksquare$   $k = 3$  (počet tříd, tj. počet srovnávaných výběrů)
- $n = 100$  (celkový rozsah výběrů)

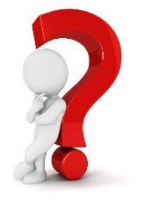

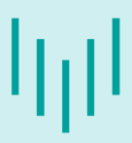

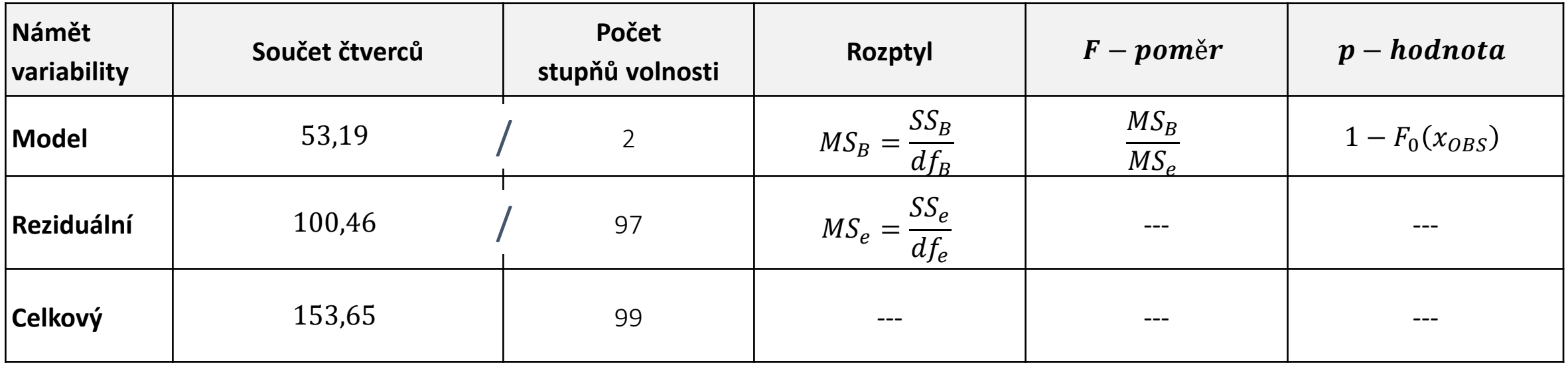

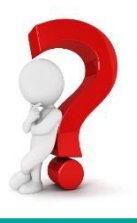

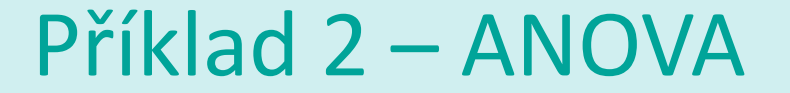

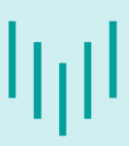

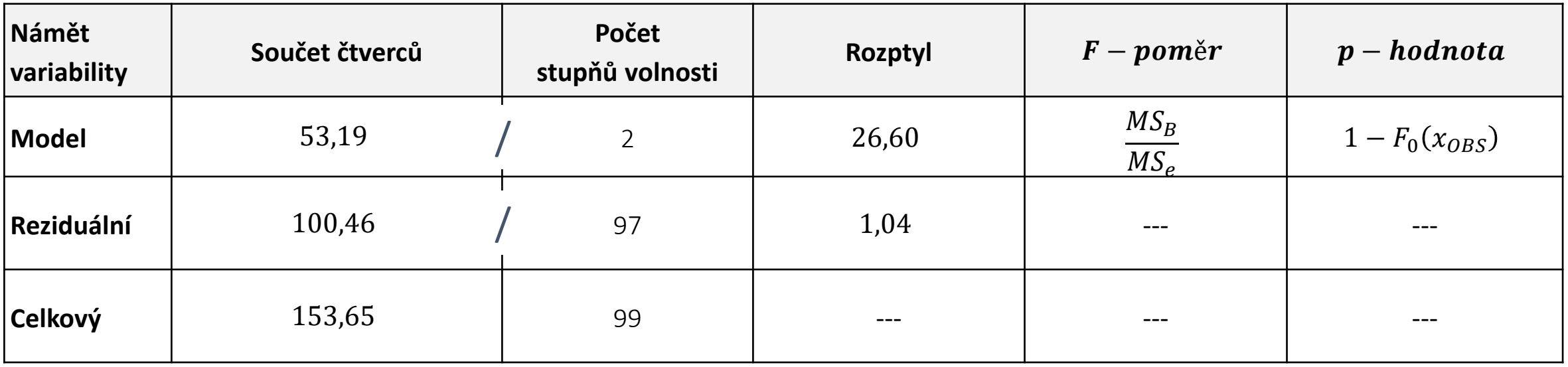

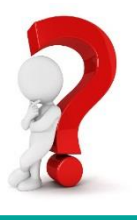

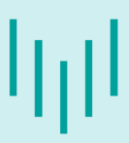

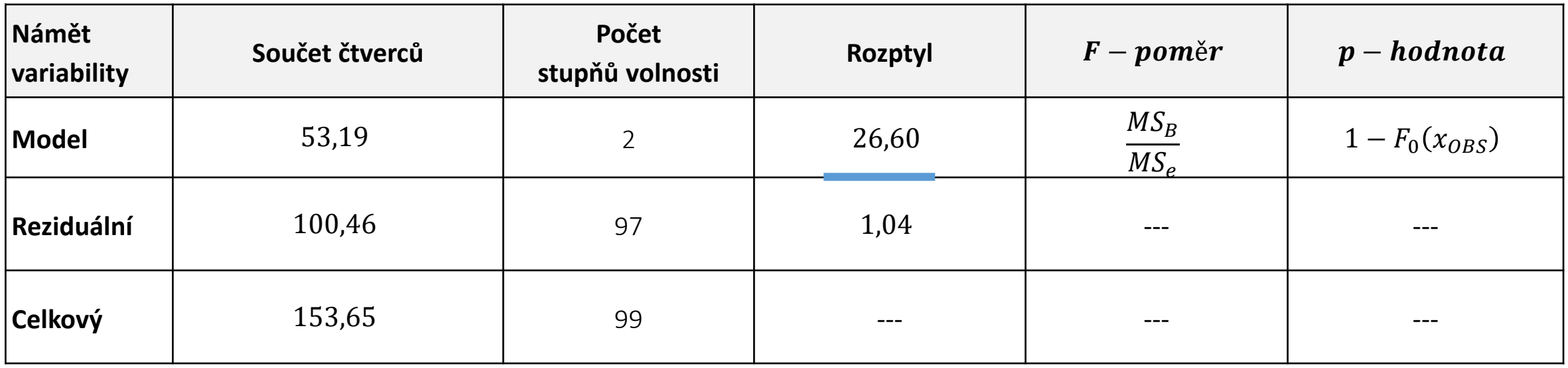

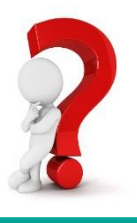

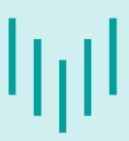

### ▪ **Výpočet tabulky ANOVA:**

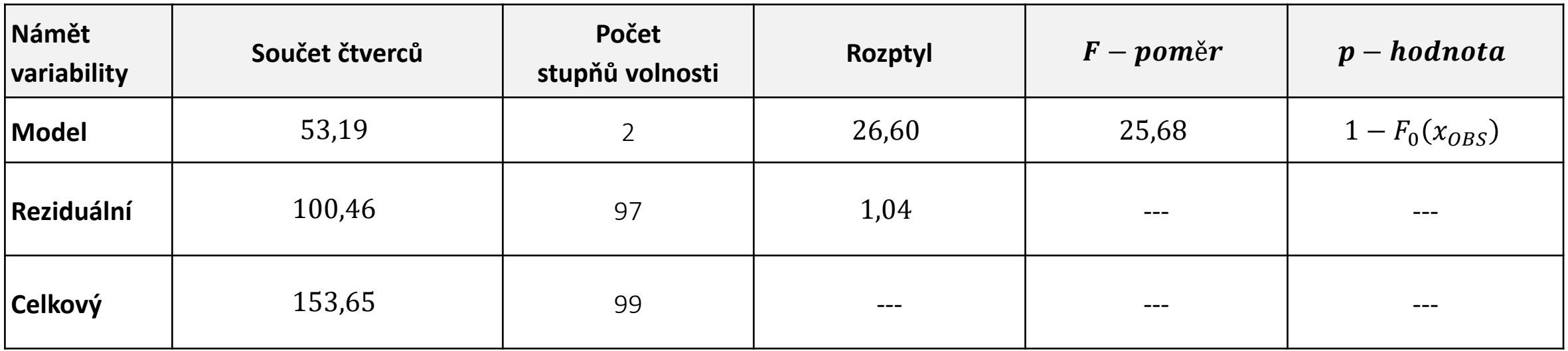

▪ Výpočet p-hodnoty:

 $F-pom\check{e}r\sim F_{k-1,n-k}$  (Fisherovo – Snedecorovo rozdělení s k-1 stupni volnosti v čitateli a n-k stupni volnosti ve jmenovateli)  $F-poměr \sim F_{2,97}$  $p -$ hodnota = 1  $-F_0(x_{OBS}) = 1 - F_0(25,68) \ll 0.001$  (1-pf(25.68,2,97))

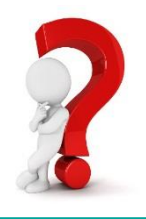

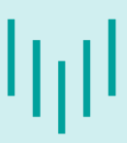

### ▪ **Výpočet tabulky ANOVA:**

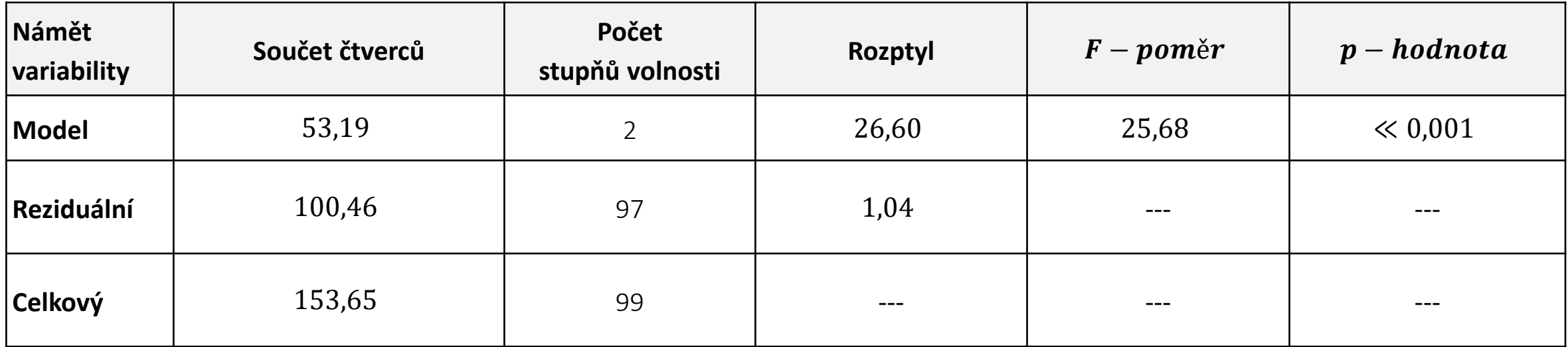

#### ▪ **Srovnání s výstupem z R:**

```
Df Sum Sq Mean Sq F value Pr(>F)skupina 2 53.54 26.772 25.81 1.03e-09 ***
Residuals 97 100.60 1.037
                                                               Rozdíly jsou způsobeny 
Signif. codes: 0 '***' 0.001 '**' 0.01 '*' 0.05 '.' 0.1 ' ' 1
                                                               zaokrouhlovací chybou.
```
#### **Litschmannová Martina, 2020 Vybrané vícevýběrové testy parametrických hypotéz 34 / 64**

V souboru [vynosy.xlsx](http://homel.vsb.cz/~lit40/DATA/vynosy.xlsx) jsou uvedeny záznamy o výnosech jisté plodiny (měřeno v hmotnosti sušiny z jedné rostliny (g)) v závislosti na třech způsobech ošetřování plodiny během růstu (P1, P2, P3).

a) **Čistým testem významnosti** ověřte, zda hmotnost sušiny závisí na podmínkách ošetřování plodiny.

**Řešení:**

- $H_0: \mu_{P1} = \mu_{P2} = \mu_{P3}, H_A: \neg H_0$
- **Možné testy**: ANOVA, ???
- **Ověření předpokladů testu**:
	- $\checkmark$  nezávislost OK

Příklad 2 – ANOVA

- $\checkmark$  normalita OK (viz předchozí příklad)
- $\checkmark$  shoda rozptylů (homoskedasticita) OK (viz příklad 1)

### ▪ **Rozhodnutí:**

Na hladině významnosti 0,05 zamítáme nulovou hypotézu (ANOVA, p − hodnota  $\ll 0.001$ ). Hmotnost sušiny statisticky významně závisí na podmínkách ošetřování. (Alespoň jedna dvojice podmínek ošetřování je charakterizována statisticky významně odlišnými průměrnými výnosy.)

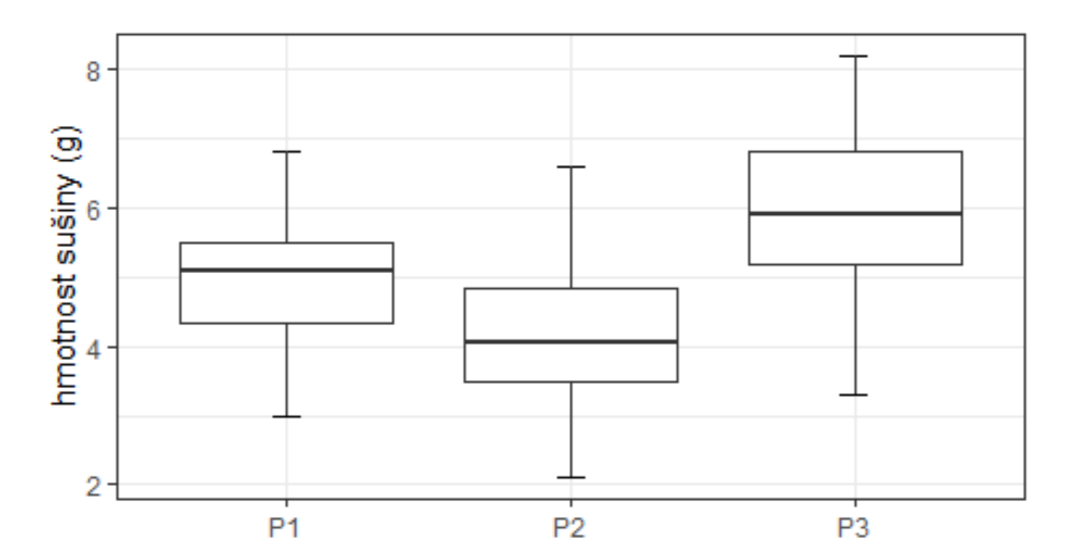

## Jak postupovat při nesplnění předpokladů pro použití testu ANOVA?

▪ Porušení nezávislosti výběrů:

**Friedmanův test** (viz [Úvod do statistiky,](http://mi21.vsb.cz/sites/mi21.vsb.cz/files/unit/uvod_do_statistiky.pdf) test není vyučován v rámci tohoto předmětu)

- Porušení homoskedasticity:
	- ✓ Pokusíme se **stabilizovat rozptyl** pomocí transformací proměnných (logaritmická, Box-Coxova transformace, …).
	- ✓ Pokud se nám rozptyl stabilizovat nepodaří, je možné přihlédnout k tomu, že ANOVA není (v případě, že **data jsou vyvážena**, tj. mají stejný rozsah jednotlivých výběrů) příliš citlivá na porušení předpokladu homoskedasticity.
	- ✓ Nejsou-li data vyvážena, můžeme použít **ANOVU s Welchovou korekcí** (oneway.test) nebo **Kruskalův-Wallisův test** (tzv. neparametrická ANOVA, vícevýběrový test o shodě mediánů).

### ▪ Porušení normality:

✓ Pokusíme se **normalizovat data** pomocí transformací proměnných (logaritmická, Box-Coxova transformace, …). Pokud se nám data normalizovat nepodaří, lze použít **Kruskalův – Wallisův test.**

# Kruskalův – Wallisův test

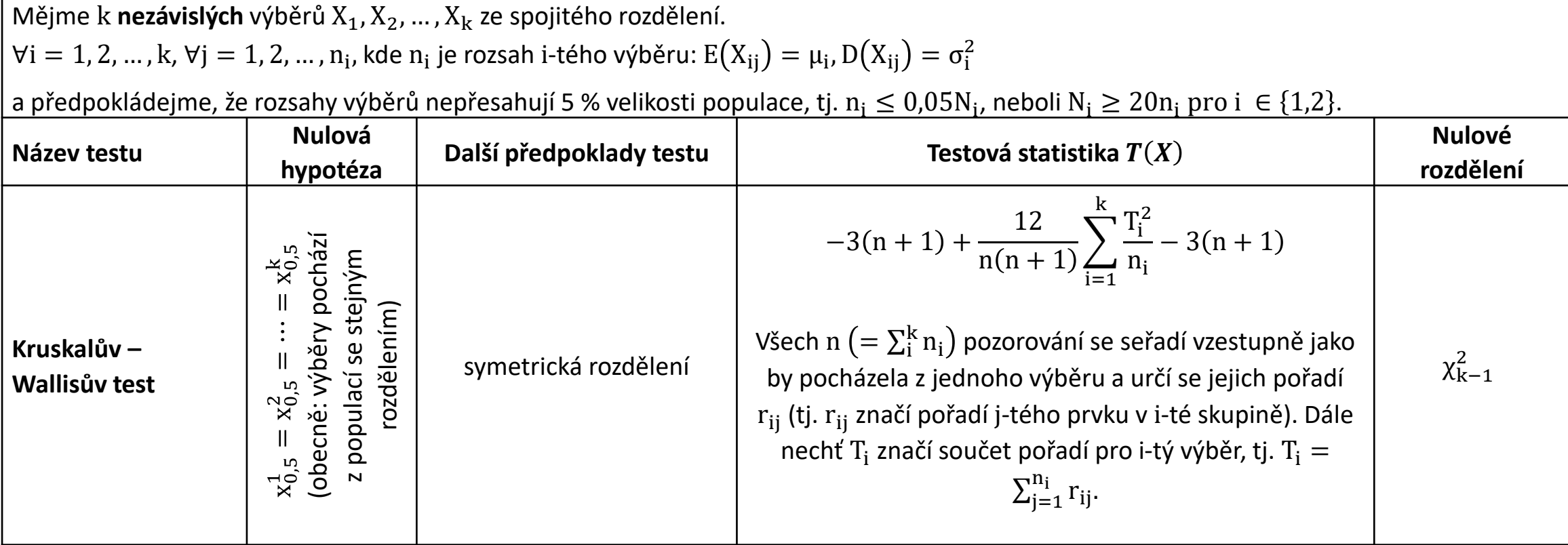

 $p-hodnota = 1 - F_0(x_{OBS})$ 

# Post hoc analýza (vícenásobné porovnávání)

■ Dojde–li u vícevýběrových testů k zamítnutí nulové hypotézy, zajímá nás většinou co je příčinou tohoto rozhodnutí, tj. které dvojice skupin se statisticky významně liší.

Pro každou dvojici skupin *I* a  $J$   $(I \neq J)$  testujeme

 $H_0$ :  $\mu_I = \mu_J$  vůči alternativě  $H_A$ :  $\mu_I \neq \mu_J$ .

▪ Dále uváděné metody post hoc analýzy jsou implementovány tak, aby celková pravděpodobnost chyby I. druhu ve všech  $\binom{k}{2}$ 2 testech nepřekročila zvolenou hladinu významnosti  $\alpha.$ 

# Post hoc analýza pro test ANOVA – Tukeyho metoda

■ Tukeyho metoda (pouze pro vyvážené třídění)

Nulovou hypotézu zamítáme, pokud

$$
\left|\bar{x}_I - \bar{x}_J\right| \ge q_\alpha(k, n - k)\sqrt{MS_e}\sqrt{\frac{1}{n_I'}}
$$

kde  $q_{\alpha}(k, n-k)$  je  $\alpha$  kvantil studentizovaného rozpětí, který je tabelován ([tabulka T10](http://homel.vsb.cz/~lit40/PRASTA/Materialy/Vzorce-a-tabulky_new.pdf)).

▪ V případě **nevyváženého třídění** lze použít modifikovaný Tukeyho test známý pod názvem Tukey HSD.

Nulovou hypotézu pak zamítáme, pokud

$$
\left|\bar{x}_I - \bar{x}_J\right| \ge q_\alpha(k, n - k) \sqrt{MS_e} \sqrt{\frac{1}{2} \left(\frac{1}{n_I} + \frac{1}{n_J}\right)},
$$

kde  $q_{\alpha}(k, n-k)$  je  $\alpha$  kvantil studentizovaného rozpětí, který je tabelován v [tabulka T10.](http://homel.vsb.cz/~lit40/PRASTA/Materialy/Vzorce-a-tabulky_new.pdf)

## Post hoc analýza pro Kruskalův – Wallisův test – Dunnové metoda

Nechť průměrné pořadí *i*-té skupiny je  $t_i = \frac{T_i}{n_i}$  $n_i$ ,  $z_p...$   $\rho$  kvantil normovaného normálního rozdělení, modifikovaná hladina významnosti je  $\alpha^* = \frac{\alpha}{\sqrt{k}}$  $\boldsymbol{k}$ 2 . Jestliže

$$
|t_I - t_J| \ge \sqrt{\frac{1}{12} \left(\frac{1}{n_I} + \frac{1}{n_J}\right) n(n+1) z_{1-\alpha^*}}
$$

pak se mediány *I*-tého a *J*-tého výběru statisticky významně liší.

الراا

# Post hoc analýza – Interpretace výsledků

Srovnávané třídy rozdělíme do tzv. homogenních skupin (podmnožin), tj. podmnožin obsahujících pouze ty třídy, pro něž v rámci post hoc analýzy nebyla zamítnuta hypotéza o shodě středních hodnot (pro žádnou z dvojic tříd v rámci homogenní skupiny).

### ▪ **Jak najít homogenní skupiny?**

- 1) Srovnávané třídy seřadíme sestupně podle průměru (resp. mediánu) dané kvantitativní veličiny (závisle proměnné).
- 2) Označíme třídu s největším průměrem (mediánem) písmenem *a*. Podíváme se na výsledek post hoc analýzy (např. Tukey HSD) pro srovnání dané třídy a třídy s druhým nejvyšším průměrem (mediánem). Když neevidujeme statisticky významný rozdíl, označíme druhou třídu rovněž písmenem *a*. Když evidujeme statisticky významný rozdíl, třídu žádným písmenem neoznačujeme. Obdobně postupujeme srovnáváním třídy s největším průměrem (mediánem) se všemi ostatními třídami.
- 3) Označíme třídu s druhým největším průměrem (mediánem) písmenem b a opakujeme obdobný postup jako je uveden v (2), přičemž danou třídu srovnáváme jen s třídami s menším průměrem (mediánem).
- 4) Postup uvedený v (2) opakujeme pro všechny třídy, přičemž je označujeme vždy dalším písmenem.
- 5) Po ukončení procesu (4) odstraníme písmena, která jsou všechna obsažena v skupinách tříd označených jiným písmenem. Např. pokud všechna písmena *b* jsou přiřazena třídám označeným zároveň písmenem *a*, písmeno *b* vymažeme.
- 6) Po ukončení procesu (1) (5) každé písmeno indikuje jednu homogenní skupinu (podmnožinu).
- **7) POZOR!** Některé homogenní skupiny se mohou překrývat. Znamená to, že některé skupiny mohou mít vlastnosti blízké více homogenním skupinám současně. (Tj. například u některé z tříd se může objevit označení písmeny *a* i *b*.)

V souboru [vynosy.xlsx](http://homel.vsb.cz/~lit40/DATA/vynosy.xlsx) jsou uvedeny záznamy o výnosech jisté plodiny (měřeno v hmotnosti sušiny z jedné rostliny (g)) v závislosti na třech způsobech ošetřování plodiny během růstu (P1, P2, P3).

b) V případě, že hmotnost sušiny statisticky významně závisí na podmínkách ošetřování plodiny, proveďte **post hoc analýzu**.

### **Řešení:**

Hmotnost sušiny statisticky významně závisí na podmínkách Ošetřování (ANOVA,  $p - hodnota \ll 0.001$ ). Tj. alespoň jedna dvojice podmínek ošetřování je charakterizována statisticky významně odlišnými průměrnými výnosy.

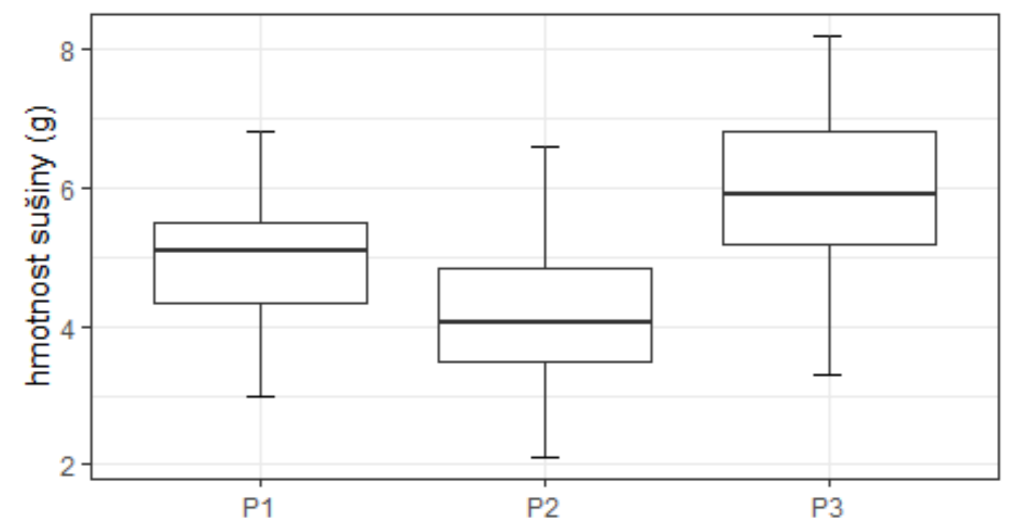

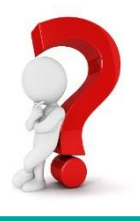

V souboru [vynosy.xlsx](http://homel.vsb.cz/~lit40/DATA/vynosy.xlsx) jsou uvedeny záznamy o výnosech jisté plodiny (měřeno v hmotnosti sušiny z jedné rostliny (g)) v závislosti na třech způsobech ošetřování plodiny během růstu (P1, P2, P3).

b) V případě, že hmotnost sušiny statisticky významně závisí na podmínkách ošetřování plodiny, proveďte **post hoc analýzu**.

### **Řešení:**

```
Tukey multiple comparisons of means
  95% family-wise confidence level
```

```
Fit: aov(formula = hmotnost.bez ~ skupina, data = data)
```
\$skupina

diff lwr p adj upr B-A -0.8225000 -1.407953 -0.2370472 0.0033403  $C - A$ 0.9433333 0.317458 1.5692087 0.0015118 C-B 1.7658333 1.180381 2.3512861 0.0000000

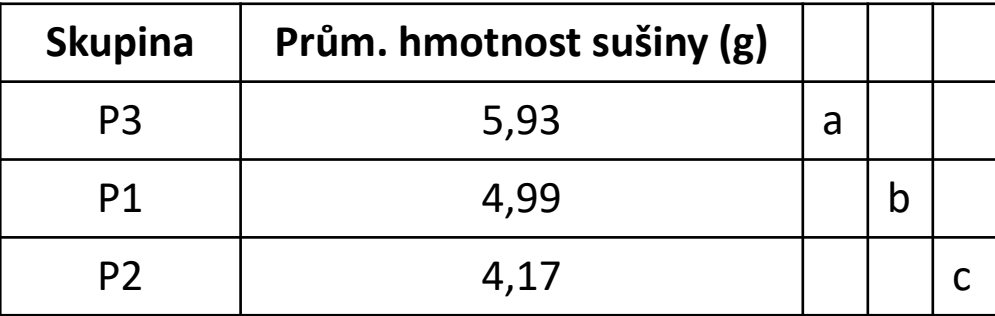

Písmenkové schéma

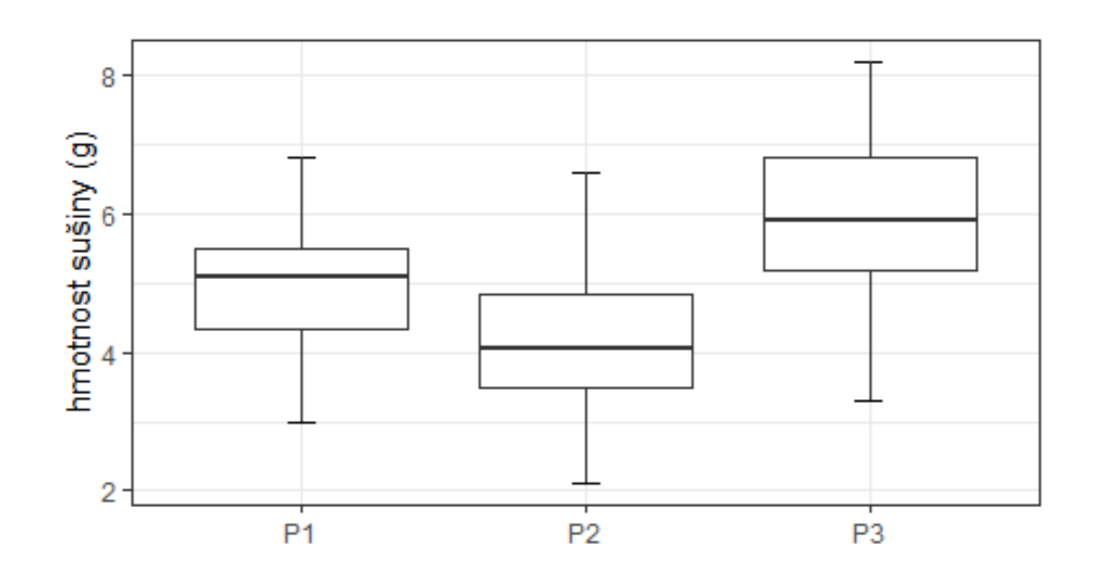

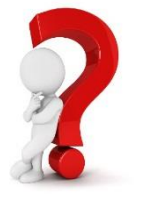

V souboru [vynosy.xlsx](http://homel.vsb.cz/~lit40/DATA/vynosy.xlsx) jsou uvedeny záznamy o výnosech jisté plodiny (měřeno v hmotnosti sušiny z jedné rostliny (g)) v závislosti na třech způsobech ošetřování plodiny během růstu (P1, P2, P3).

b) V případě, že hmotnost sušiny statisticky významně závisí na podmínkách ošetřování plodiny, proveďte **post hoc analýzu**.

### **Řešení:**

```
Tukey multiple comparisons of means
  95% family-wise confidence level
```

```
Fit: aov(formula = hmotnost.bez ~ skupina, data = data)
```
\$skupina

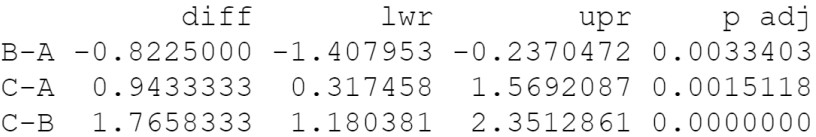

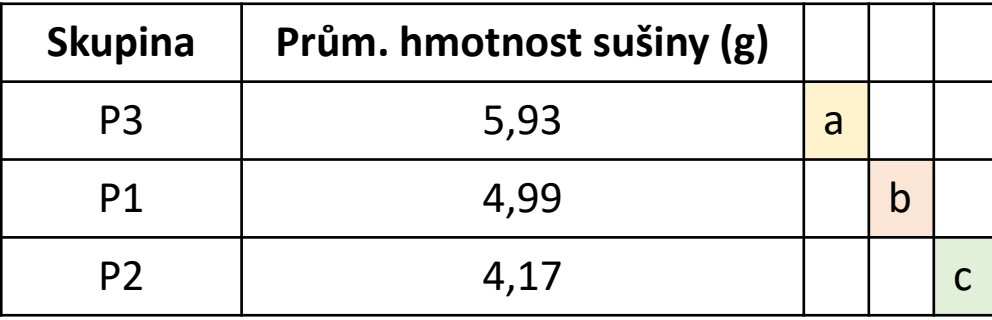

Písmenkové schéma

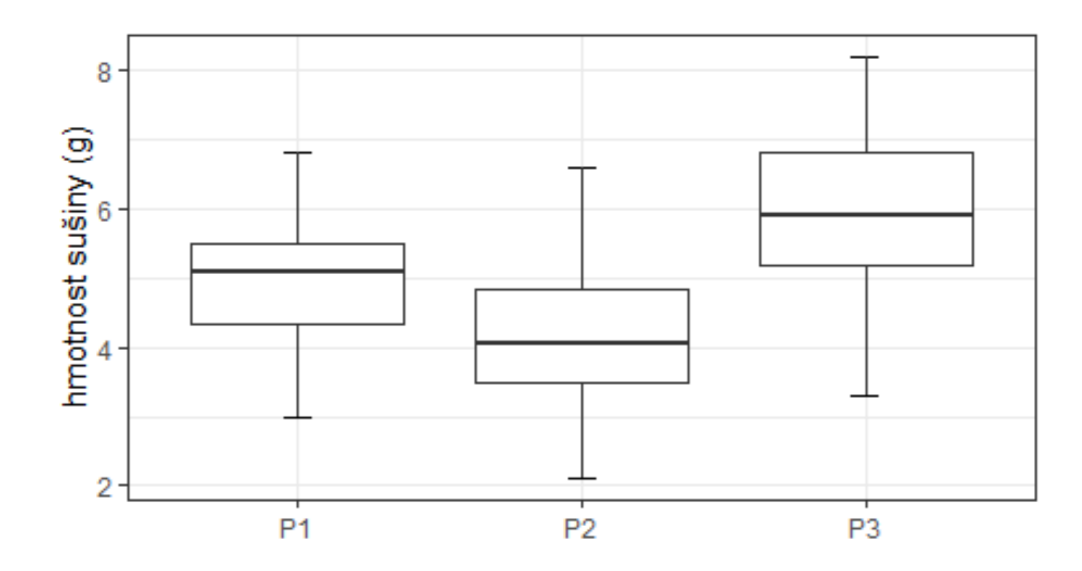

Statisticky významně nejvyšší průměrná hmotnost sušiny vzniká při způsobu ošetřování P3, na druhém místě je způsob ošetřování P1, statisticky významně nejnižší průměrná hmotnost sušiny vzniká při způsobu ošetřování P2.

- Porovnáváme počet odehraných hodin na čtyřech OS Windows 7, Windows 8.1, Windows 10 a MAC
- Co víme: Po ověření předpokladů byla zvolena **ANOVA**, nulová hypotéza o shodě středních hodnot byla **zamítnuta**, a proto pokračujeme k **post hoc analýze** (Tukey HSD).

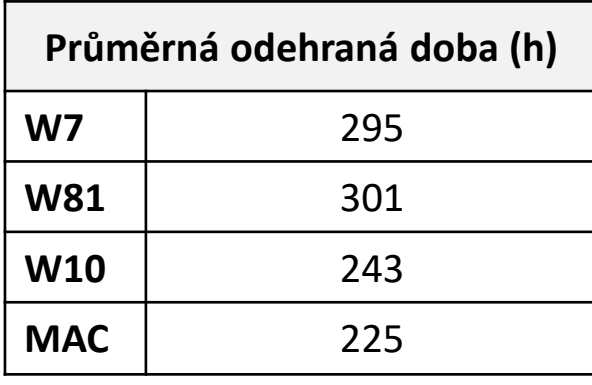

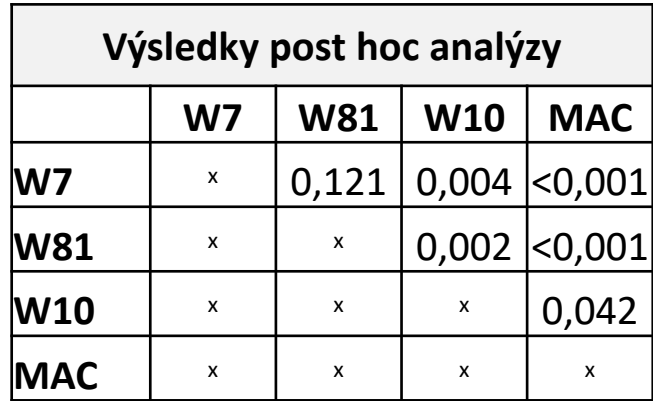

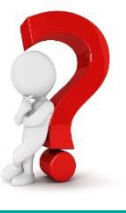

- Porovnáváme počet odehraných hodin na čtyřech OS Windows 7, Windows 8.1, Windows 10 a MAC
- Co víme: Po ověření předpokladů byla zvolena **ANOVA**, nulová hypotéza o shodě středních hodnot byla **zamítnuta**, a proto pokračujeme k **post hoc analýze** (Tukey HSD).

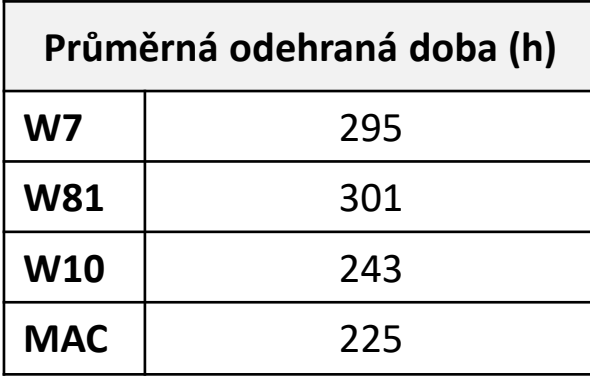

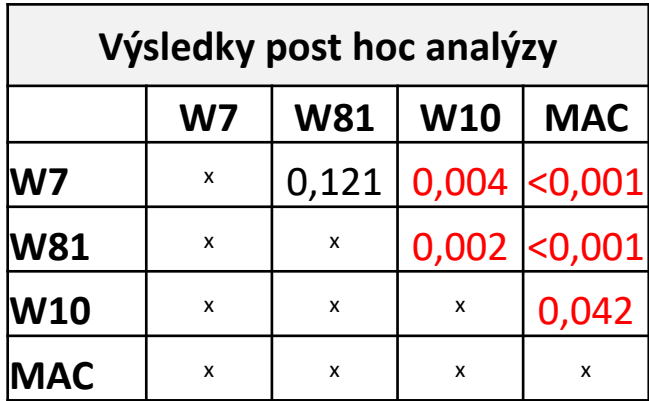

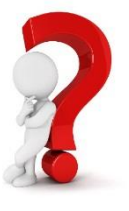

- Porovnáváme počet odehraných hodin na čtyřech OS Windows 7, Windows 8.1, Windows 10 a MAC
- Co víme: Po ověření předpokladů byla zvolena **ANOVA**, nulová hypotéza o shodě středních hodnot byla **zamítnuta**, a proto pokračujeme k **post hoc analýze** (Tukey HSD).

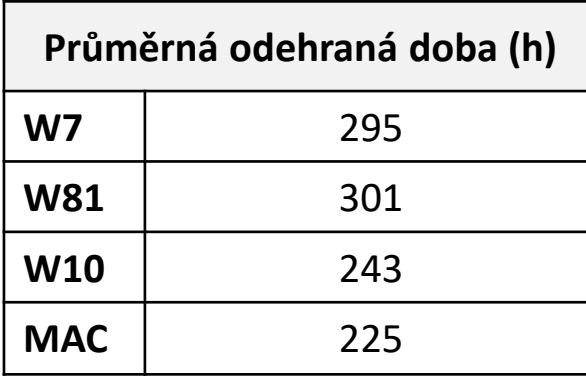

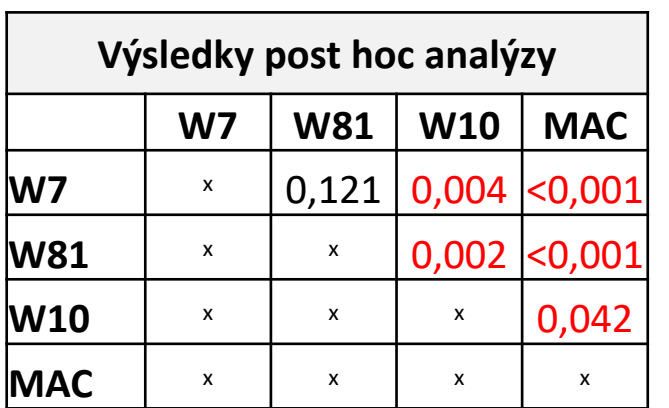

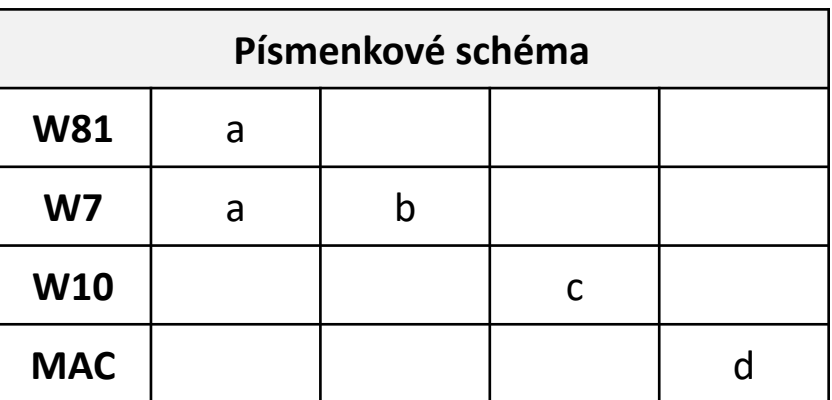

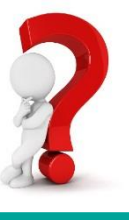

*Námět: Adéla Vrtková: [https://homel.vsb.cz/~vrt0020/statistika/ANOVA\\_PostHoc.pdf](https://homel.vsb.cz/~vrt0020/statistika/ANOVA_PostHoc.pdf)*

**Litschmannová Martina, 2020 Vybrané vícevýběrové testy parametrických hypotéz 46 / 64**

- Porovnáváme počet odehraných hodin na čtyřech OS Windows 7, Windows 8.1, Windows 10 a MAC
- Co víme: Po ověření předpokladů byla zvolena **ANOVA**, nulová hypotéza o shodě středních hodnot byla **zamítnuta**, a proto pokračujeme k **post hoc analýze** (Tukey HSD).

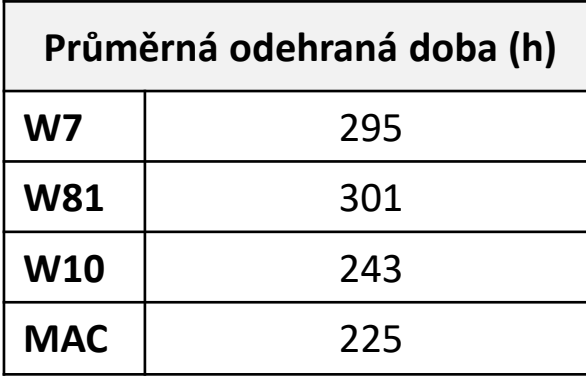

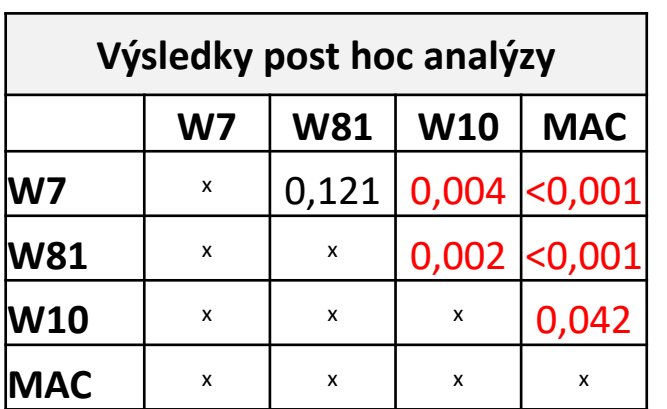

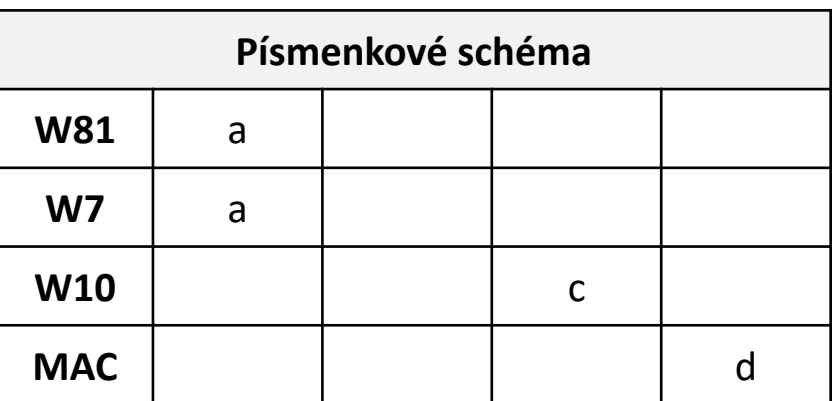

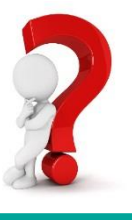

*Námět: Adéla Vrtková: [https://homel.vsb.cz/~vrt0020/statistika/ANOVA\\_PostHoc.pdf](https://homel.vsb.cz/~vrt0020/statistika/ANOVA_PostHoc.pdf)*

**Litschmannová Martina, 2020 Vybrané vícevýběrové testy parametrických hypotéz 47 / 64**

- Porovnáváme počet odehraných hodin na čtyřech OS Windows 7, Windows 8.1, Windows 10 a MAC
- Co víme: Po ověření předpokladů byla zvolena **ANOVA**, nulová hypotéza o shodě středních hodnot byla **zamítnuta**, a proto pokračujeme k **post hoc analýze** (Tukey HSD).

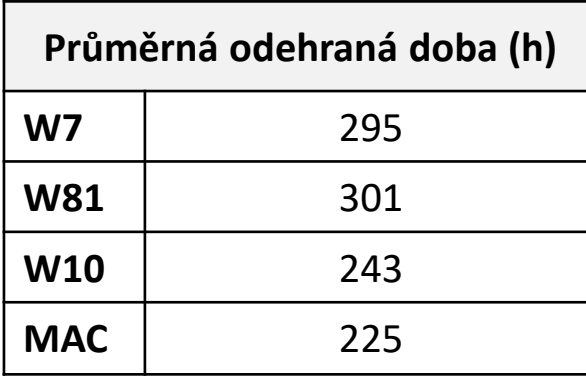

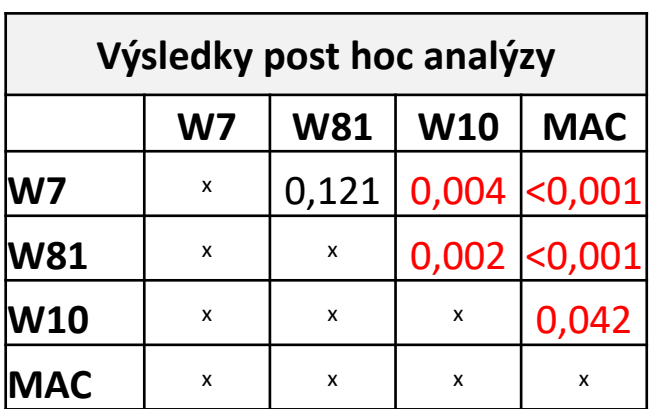

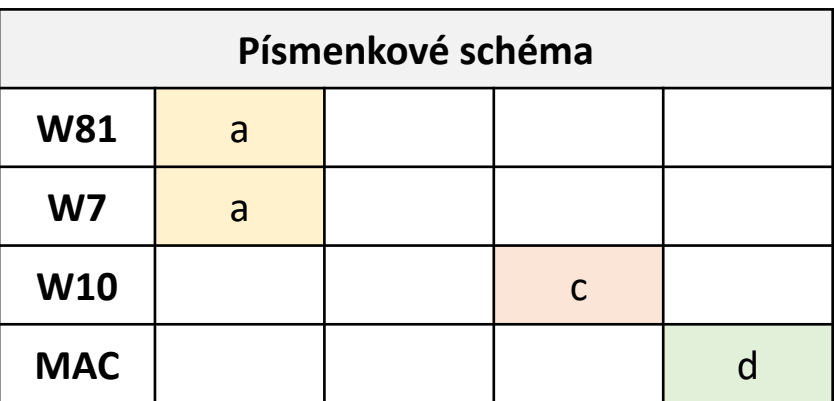

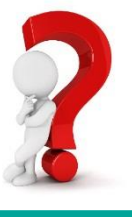

*Námět: Adéla Vrtková: [https://homel.vsb.cz/~vrt0020/statistika/ANOVA\\_PostHoc.pdf](https://homel.vsb.cz/~vrt0020/statistika/ANOVA_PostHoc.pdf)*

**Litschmannová Martina, 2020 Vybrané vícevýběrové testy parametrických hypotéz 48 / 64**

- Porovnáváme počet odehraných hodin na čtyřech OS Windows 7, Windows 8.1, Windows 10 a MAC
- Co víme: Po ověření předpokladů byla zvolena **ANOVA**, nulová hypotéza o shodě středních hodnot byla **zamítnuta**, a proto pokračujeme k **post hoc analýze** (Tukey HSD).

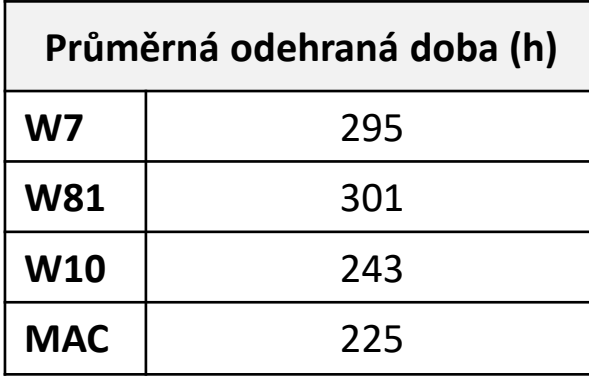

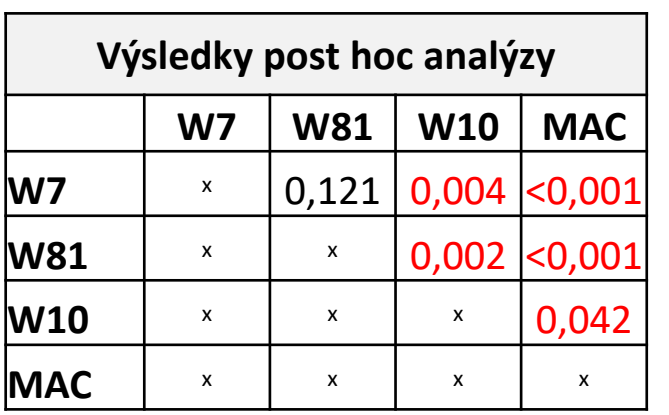

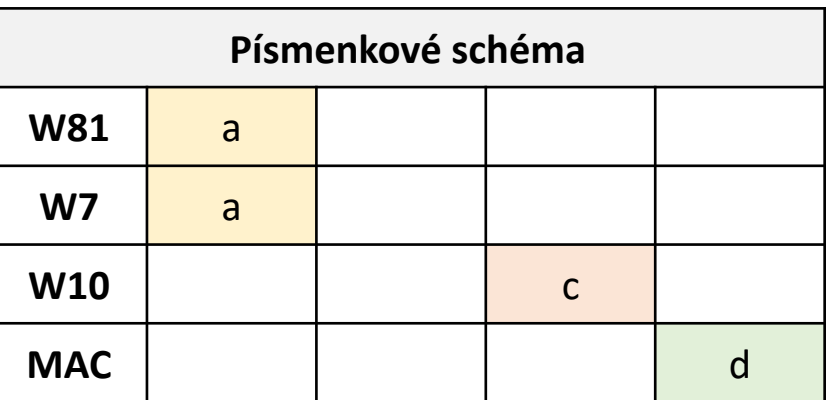

**Výsledné pořadí (od OS s nejvíce odehranými hodinami)**

1. Windows 7, Windows 8.1

2. Windows 10

3. MAC

*Námět: Adéla Vrtková: [https://homel.vsb.cz/~vrt0020/statistika/ANOVA\\_PostHoc.pdf](https://homel.vsb.cz/~vrt0020/statistika/ANOVA_PostHoc.pdf)*

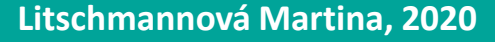

**Litschmannová Martina, 2020 Vybrané vícevýběrové testy parametrických hypotéz 49 / 64**

- Porovnáváme svítivost žárovek po 10 000 h provozu u 4 výrobců V1, V2, V3, V4.
- Co víme: Po ověření předpokladů byl zvolen **Kruskalův - Wallisův test**, nulová hypotéza o shodě mediánů byla **zamítnuta**, a proto pokračujeme k **post hoc analýze** (Dunnové metoda).

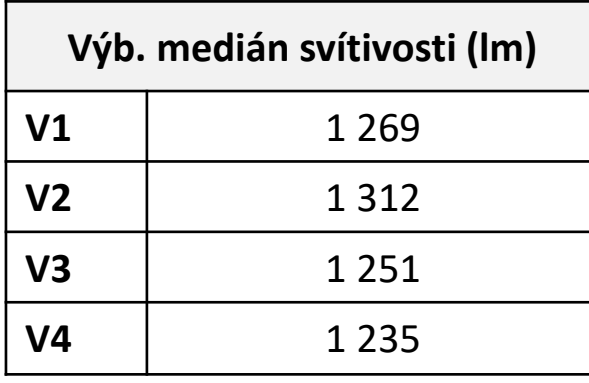

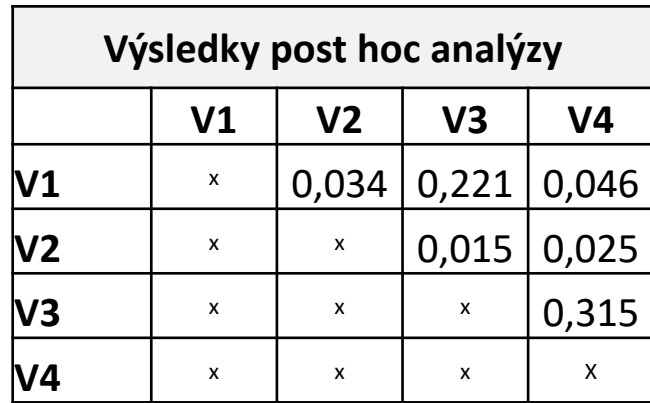

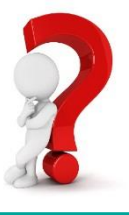

- Porovnáváme svítivost žárovek po 10 000 h provozu u 4 výrobců V1, V2, V3, V4.
- Co víme: Po ověření předpokladů byl zvolen **Kruskalův - Wallisův test**, nulová hypotéza o shodě mediánů byla **zamítnuta**, a proto pokračujeme k **post hoc analýze** (Dunnové metoda).

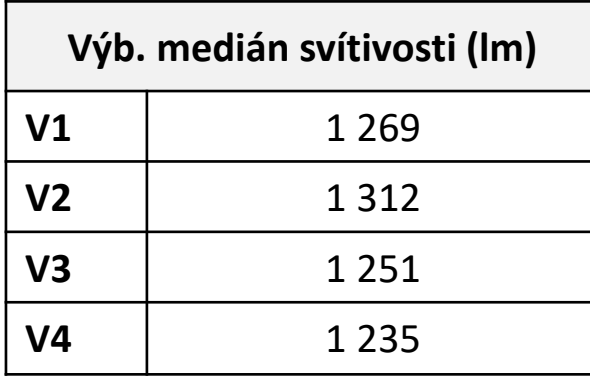

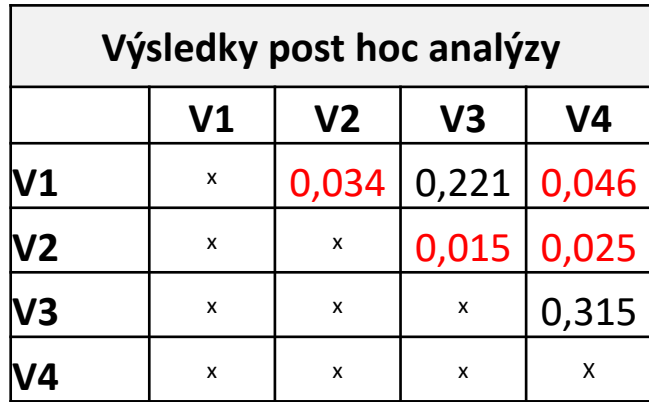

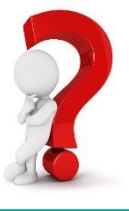

- Porovnáváme svítivost žárovek po 10 000 h provozu u 4 výrobců V1, V2, V3, V4.
- Co víme: Po ověření předpokladů byl zvolen **Kruskalův - Wallisův test**, nulová hypotéza o shodě mediánů byla **zamítnuta**, a proto pokračujeme k **post hoc analýze** (Dunnové metoda).

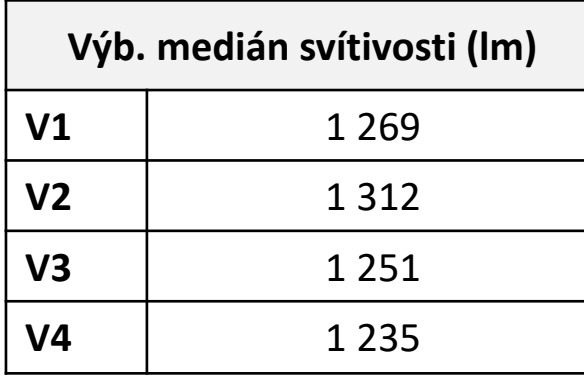

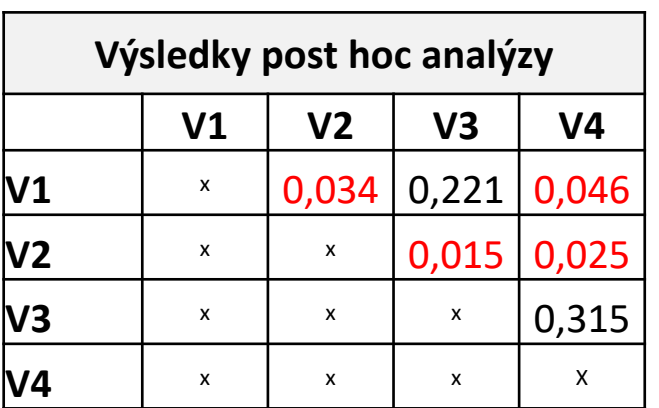

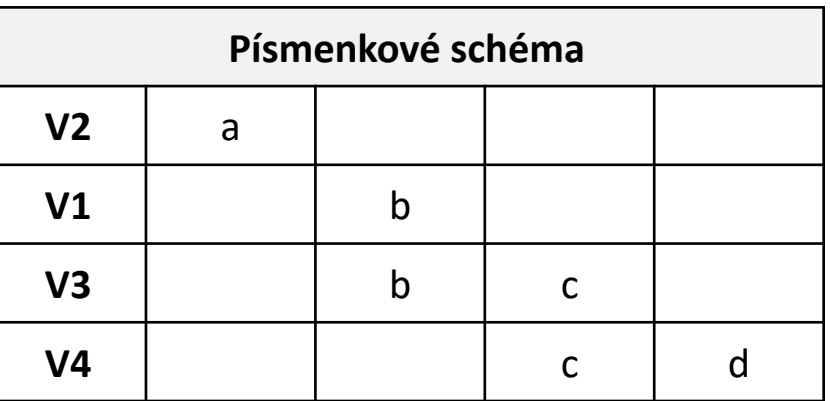

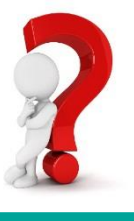

*Námět: Adéla Vrtková: [https://homel.vsb.cz/~vrt0020/statistika/ANOVA\\_PostHoc.pdf](https://homel.vsb.cz/~vrt0020/statistika/ANOVA_PostHoc.pdf)*

**Litschmannová Martina, 2020 Vybrané vícevýběrové testy parametrických hypotéz 52 / 64**

- Porovnáváme svítivost žárovek po 10 000 h provozu u 4 výrobců V1, V2, V3, V4.
- Co víme: Po ověření předpokladů byl zvolen **Kruskalův - Wallisův test**, nulová hypotéza o shodě mediánů byla **zamítnuta**, a proto pokračujeme k **post hoc analýze** (Dunnové metoda).

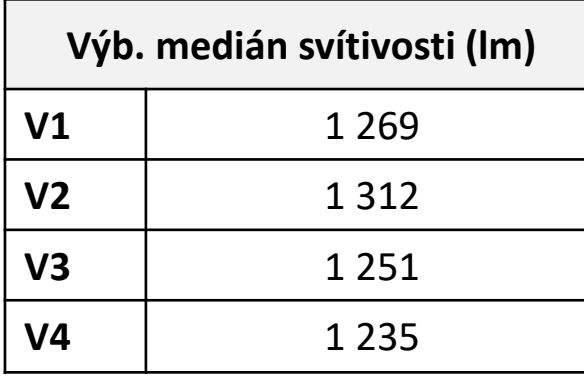

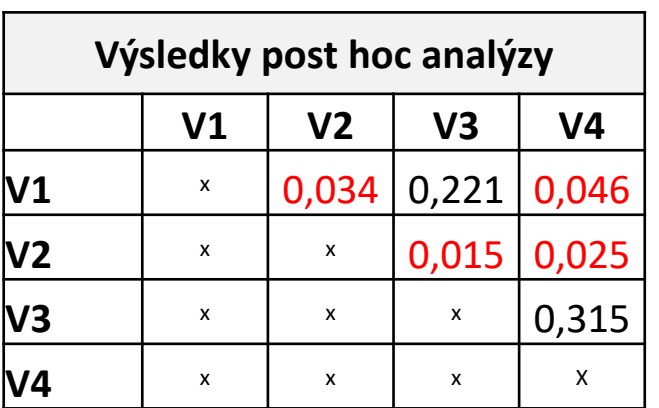

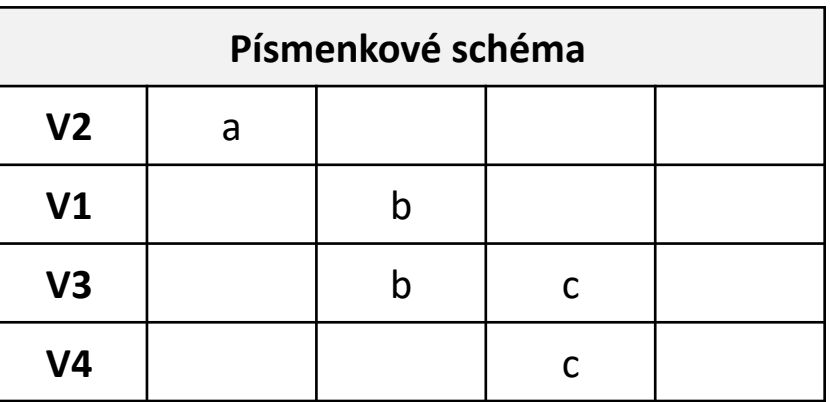

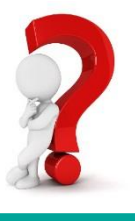

*Námět: Adéla Vrtková: [https://homel.vsb.cz/~vrt0020/statistika/ANOVA\\_PostHoc.pdf](https://homel.vsb.cz/~vrt0020/statistika/ANOVA_PostHoc.pdf)*

**Litschmannová Martina, 2020 Vybrané vícevýběrové testy parametrických hypotéz 53 / 64**

- Porovnáváme svítivost žárovek po 10 000 h provozu u 4 výrobců V1, V2, V3, V4.
- Co víme: Po ověření předpokladů byl zvolen **Kruskalův - Wallisův test**, nulová hypotéza o shodě mediánů byla **zamítnuta**, a proto pokračujeme k **post hoc analýze** (Dunnové metoda).

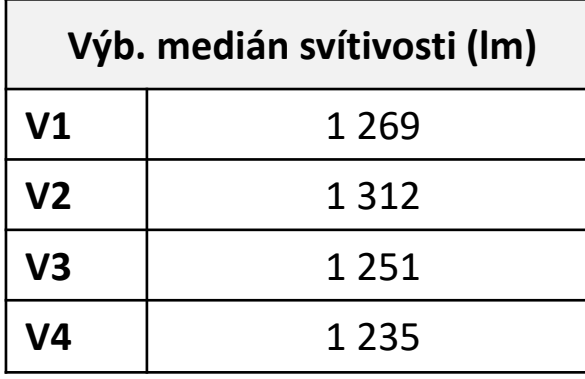

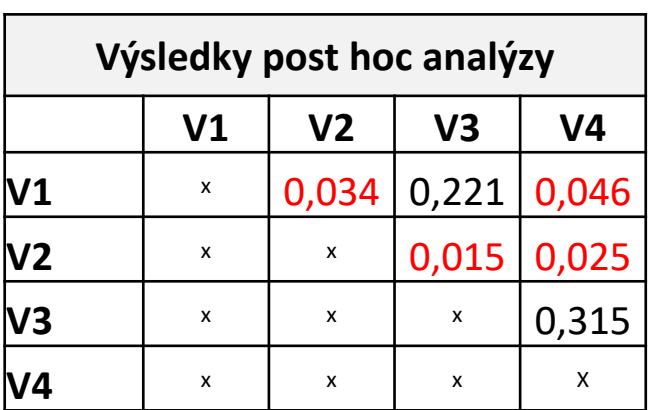

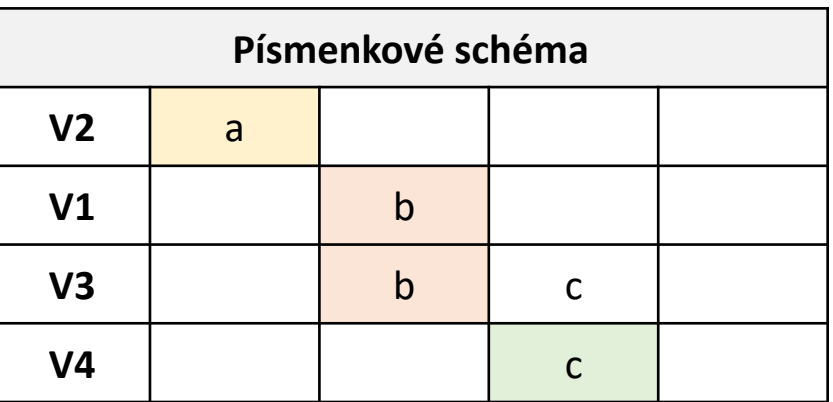

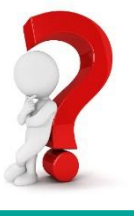

*Námět: Adéla Vrtková: [https://homel.vsb.cz/~vrt0020/statistika/ANOVA\\_PostHoc.pdf](https://homel.vsb.cz/~vrt0020/statistika/ANOVA_PostHoc.pdf)*

**Litschmannová Martina, 2020 Vybrané vícevýběrové testy parametrických hypotéz 54 / 64**

- Porovnáváme svítivost žárovek po 10 000 h provozu u 4 výrobců V1, V2, V3, V4.
- Co víme: Po ověření předpokladů byl zvolen **Kruskalův - Wallisův test**, nulová hypotéza o shodě mediánů byla **zamítnuta**, a proto pokračujeme k **post hoc analýze** (Dunnové metoda).

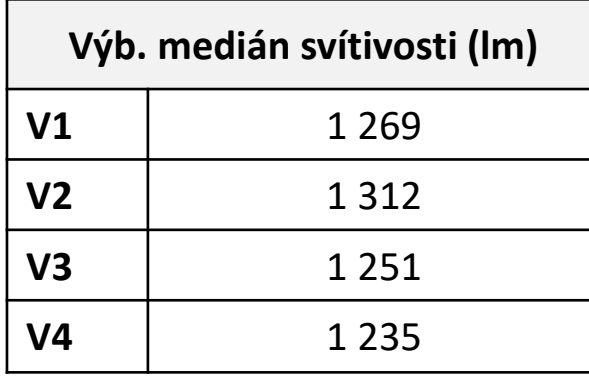

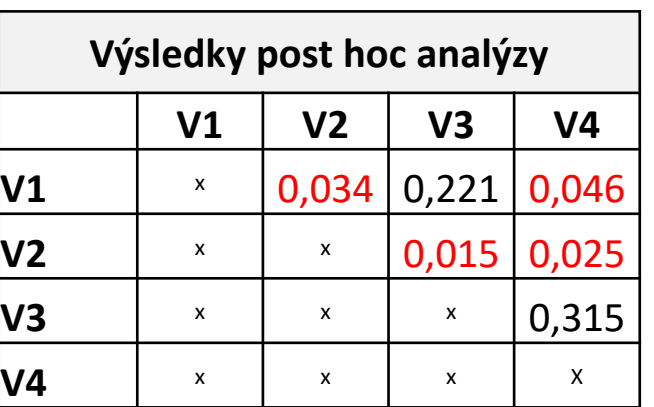

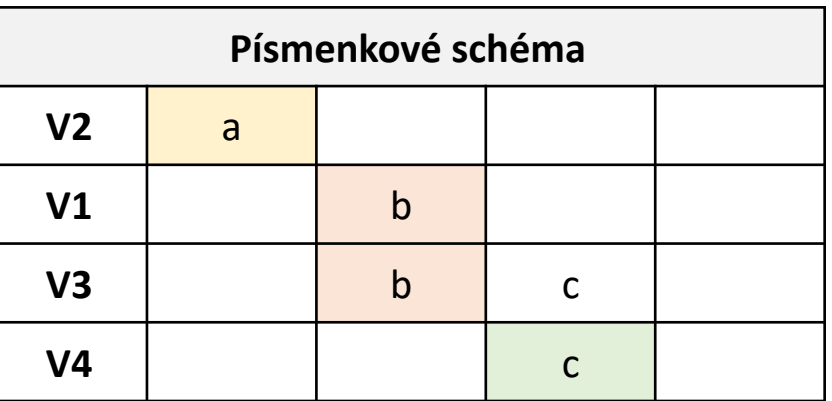

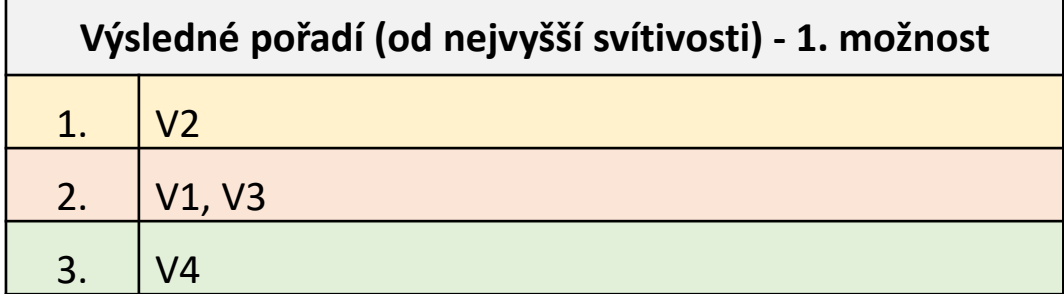

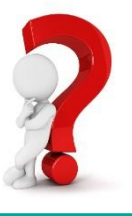

*Námět: Adéla Vrtková: [https://homel.vsb.cz/~vrt0020/statistika/ANOVA\\_PostHoc.pdf](https://homel.vsb.cz/~vrt0020/statistika/ANOVA_PostHoc.pdf)*

**Litschmannová Martina, 2020 Vybrané vícevýběrové testy parametrických hypotéz 55 / 64**

- Porovnáváme svítivost žárovek po 10 000 h provozu u 4 výrobců V1, V2, V3, V4.
- Co víme: Po ověření předpokladů byl zvolen **Kruskalův - Wallisův test**, nulová hypotéza o shodě mediánů byla **zamítnuta**, a proto pokračujeme k **post hoc analýze** (Dunnové metoda).

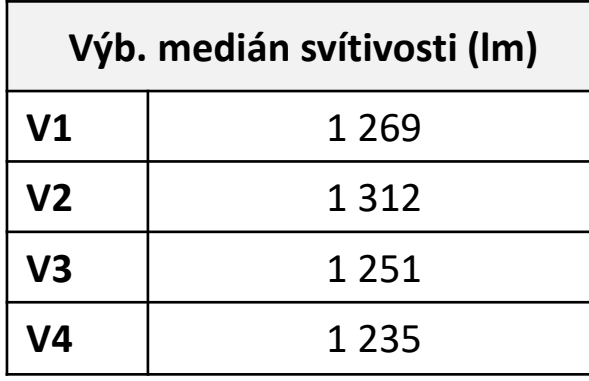

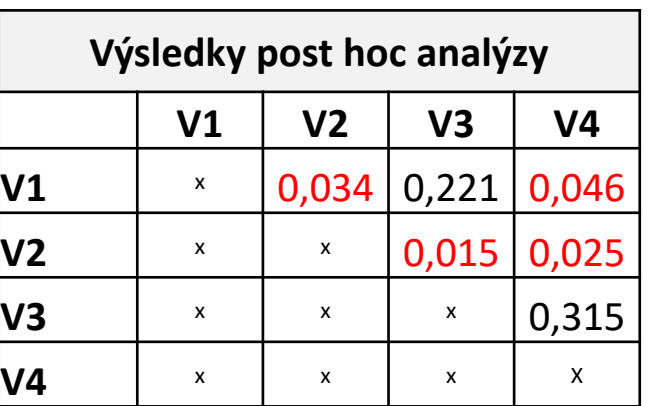

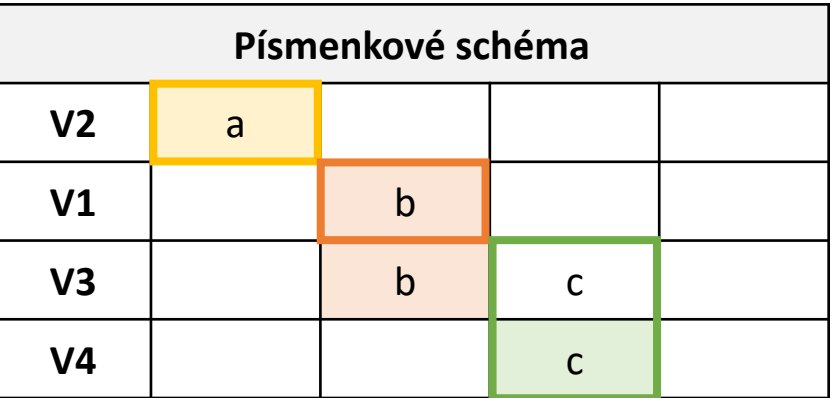

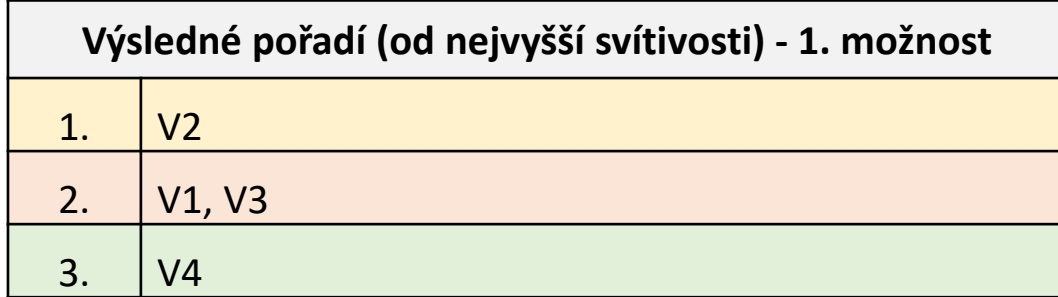

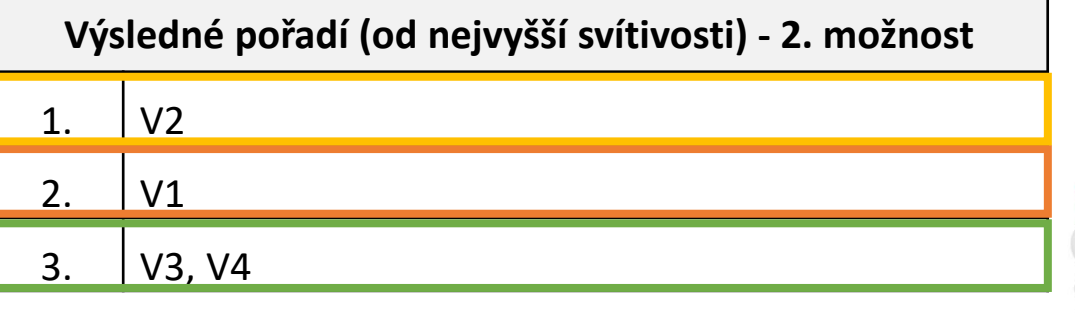

*Námět: Adéla Vrtková: [https://homel.vsb.cz/~vrt0020/statistika/ANOVA\\_PostHoc.pdf](https://homel.vsb.cz/~vrt0020/statistika/ANOVA_PostHoc.pdf)*

**Litschmannová Martina, 2020 Vybrané vícevýběrové testy parametrických hypotéz 56 / 64**

- Porovnáváme svítivost žárovek po 10 000 h provozu u 4 výrobců V1, V2, V3, V4.
- Co víme: Po ověření předpokladů byl zvolen **Kruskalův - Wallisův test**, nulová hypotéza o shodě mediánů byla **zamítnuta**, a proto pokračujeme k **post hoc analýze** (Dunnové metoda).

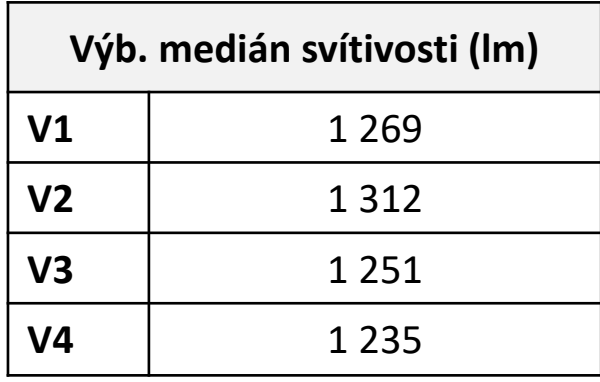

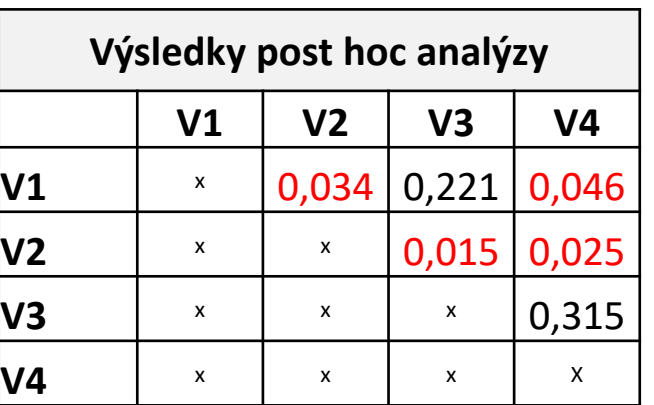

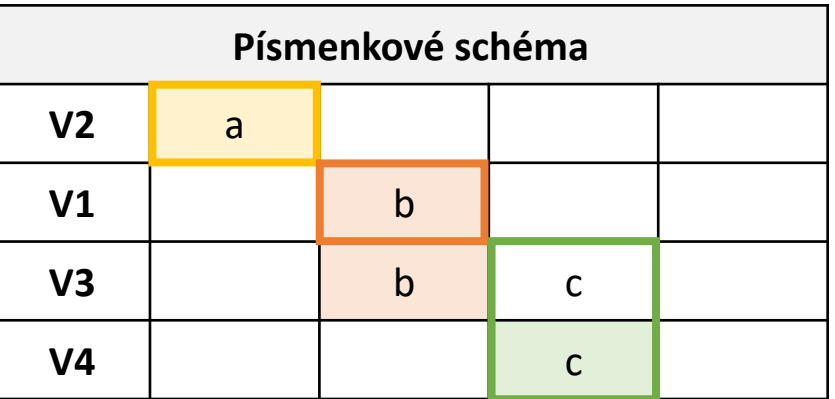

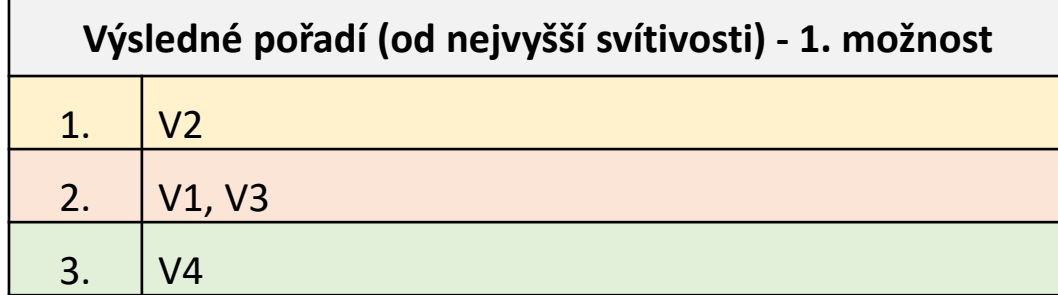

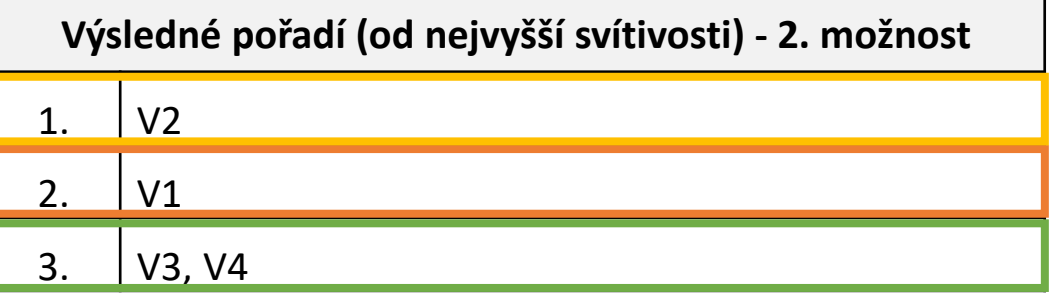

Obě možnosti připadají v úvahu, pro výběr je vhodné se podívat na velikost efektů (rozdíl mediánů svítivosti dvojic výrobců).

- Porovnáváme rychlost připojení k internetu v závislosti na typu připojení ADSL, Kabel, Optika
- Co víme: Po ověření předpokladů byla zvolena **ANOVA**, nulová hypotéza o shodě středních hodnot byla **zamítnuta**, a proto pokračujeme k **pos hoc analýze** (Tukey HSD).

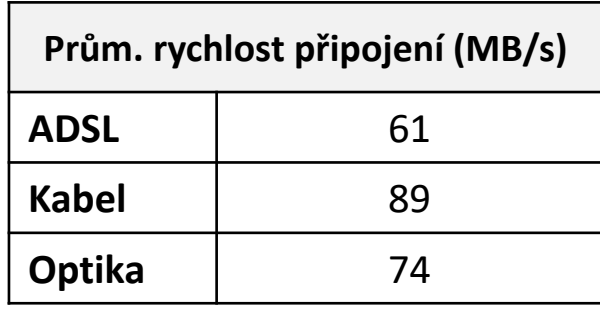

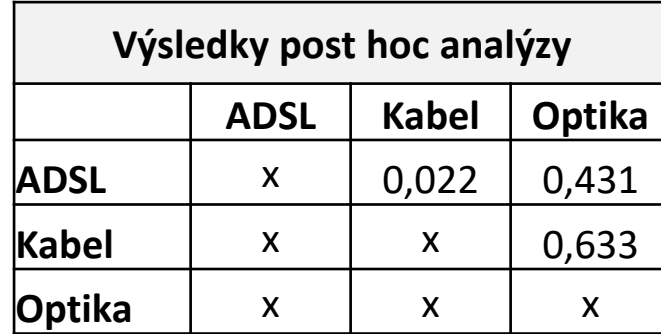

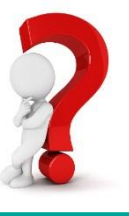

- Porovnáváme rychlost připojení k internetu v závislosti na typu připojení ADSL, Kabel, Optika
- Co víme: Po ověření předpokladů byla zvolena **ANOVA**, nulová hypotéza o shodě středních hodnot byla **zamítnuta**, a proto pokračujeme k **pos hoc analýze** (Tukey HSD).

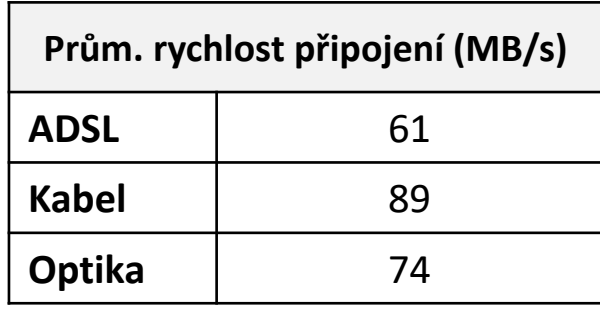

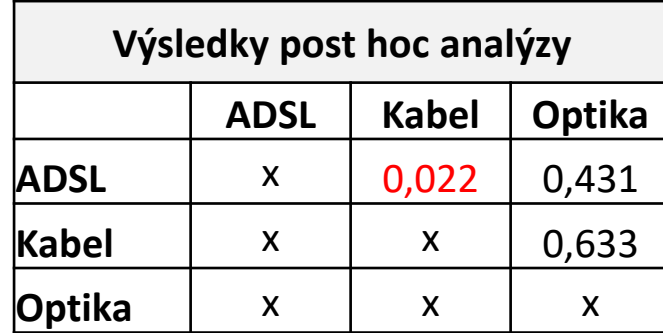

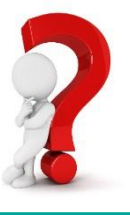

- Porovnáváme rychlost připojení k internetu v závislosti na typu připojení ADSL, Kabel, Optika
- Co víme: Po ověření předpokladů byla zvolena **ANOVA**, nulová hypotéza o shodě středních hodnot byla **zamítnuta**, a proto pokračujeme k **pos hoc analýze** (Tukey HSD).

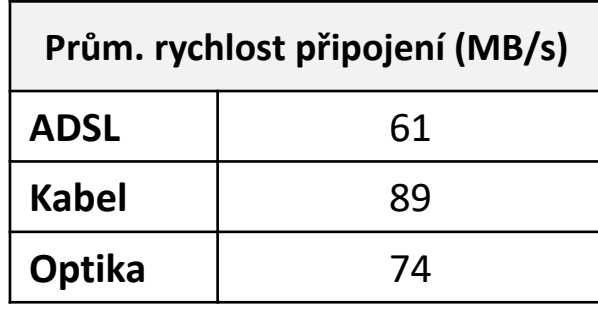

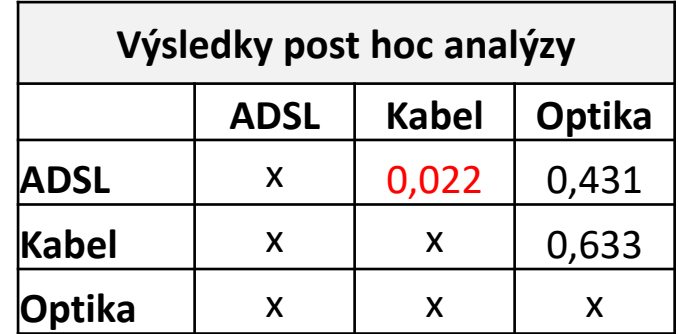

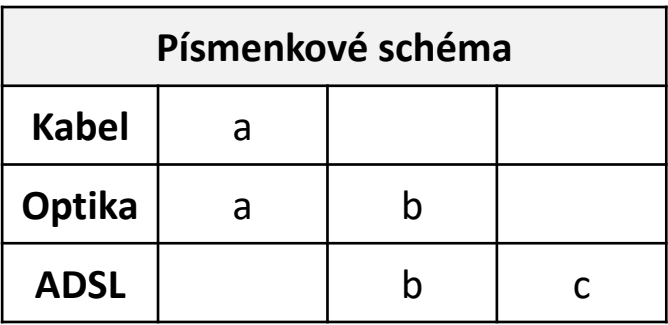

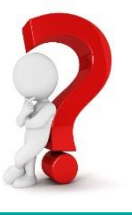

- Porovnáváme rychlost připojení k internetu v závislosti na typu připojení ADSL, Kabel, Optika
- Co víme: Po ověření předpokladů byla zvolena **ANOVA**, nulová hypotéza o shodě středních hodnot byla **zamítnuta**, a proto pokračujeme k **pos hoc analýze** (Tukey HSD).

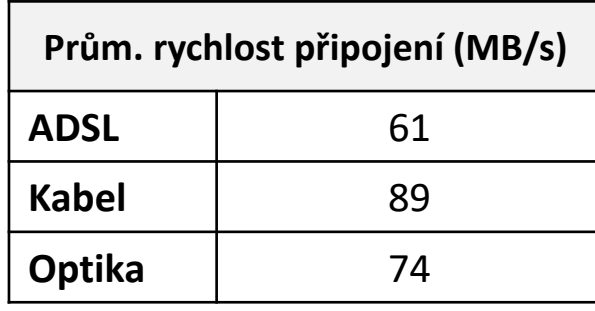

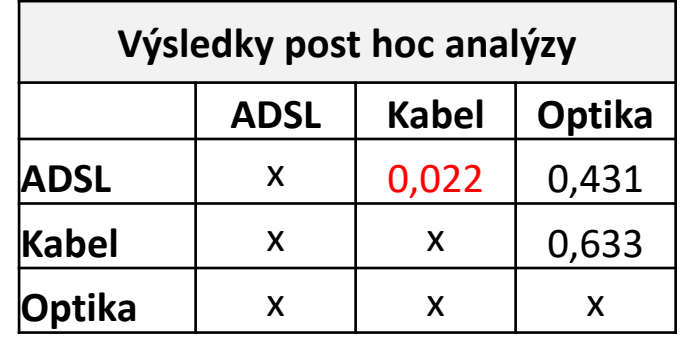

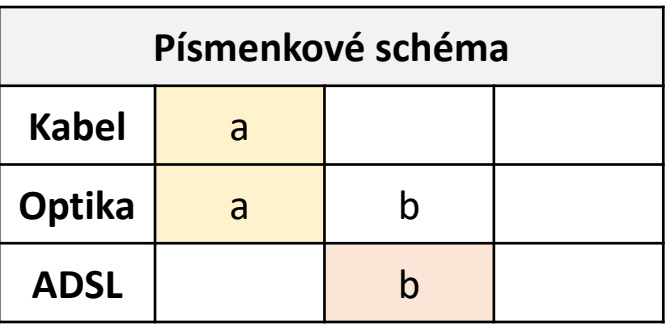

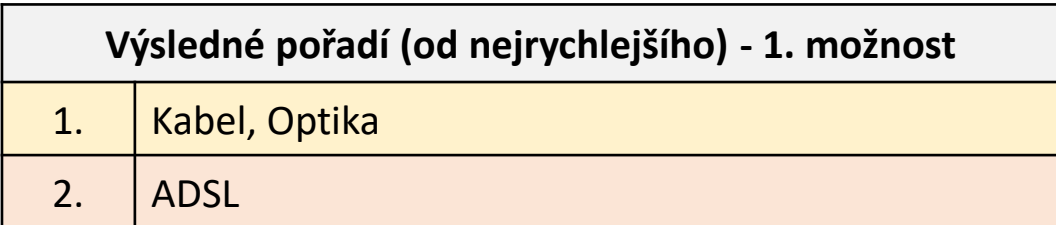

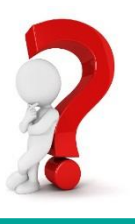

*Námět: Adéla Vrtková: [https://homel.vsb.cz/~vrt0020/statistika/ANOVA\\_PostHoc.pdf](https://homel.vsb.cz/~vrt0020/statistika/ANOVA_PostHoc.pdf)*

**Litschmannová Martina, 2020 Vybrané vícevýběrové testy parametrických hypotéz 61 / 64**

- Porovnáváme rychlost připojení k internetu v závislosti na typu připojení ADSL, Kabel, Optika
- Co víme: Po ověření předpokladů byla zvolena **ANOVA**, nulová hypotéza o shodě středních hodnot byla **zamítnuta**, a proto pokračujeme k **pos hoc analýze** (Tukey HSD).

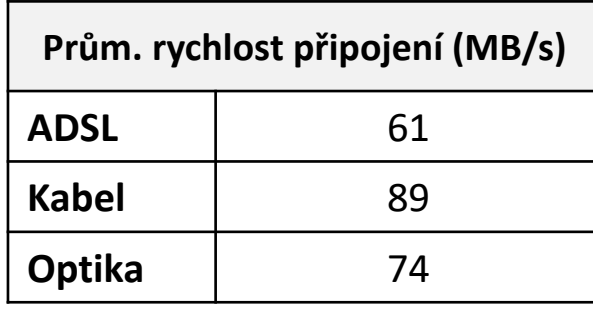

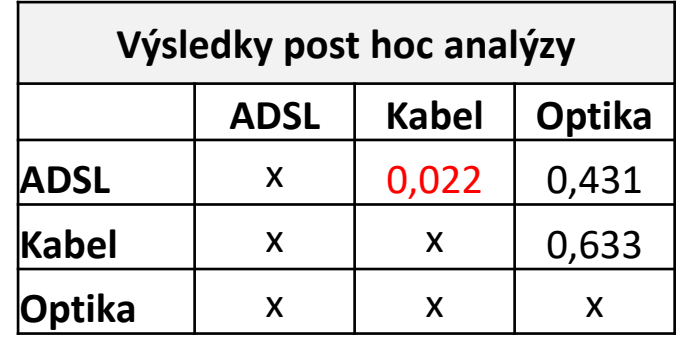

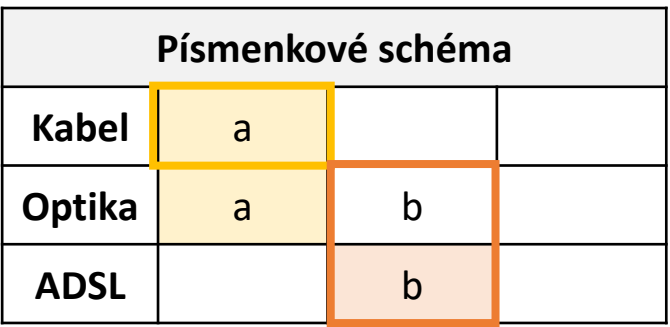

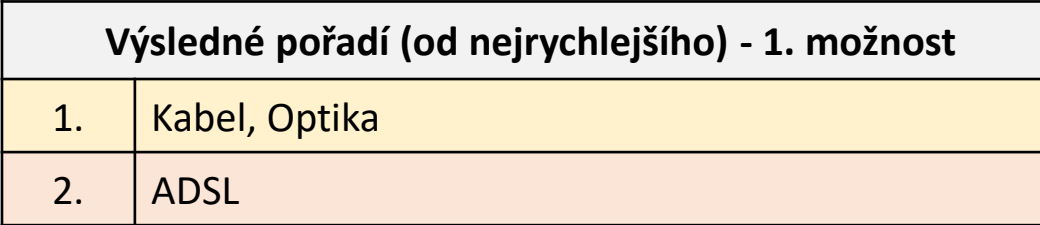

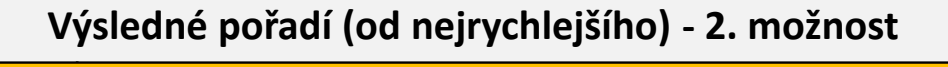

- 1. Kabel
- 2. Optika, ADSL

*Námět: Adéla Vrtková: [https://homel.vsb.cz/~vrt0020/statistika/ANOVA\\_PostHoc.pdf](https://homel.vsb.cz/~vrt0020/statistika/ANOVA_PostHoc.pdf)*

**Litschmannová Martina, 2020 Vybrané vícevýběrové testy parametrických hypotéz 62 / 64**

- Porovnáváme rychlost připojení k internetu v závislosti na typu připojení ADSL, Kabel, Optika
- Co víme: Po ověření předpokladů byla zvolena **ANOVA**, nulová hypotéza o shodě středních hodnot byla **zamítnuta**, a proto pokračujeme k **pos hoc analýze** (Tukey HSD).

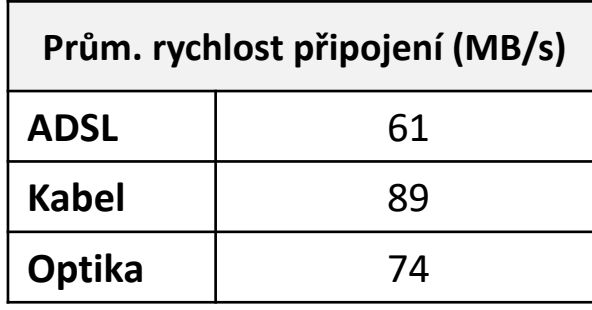

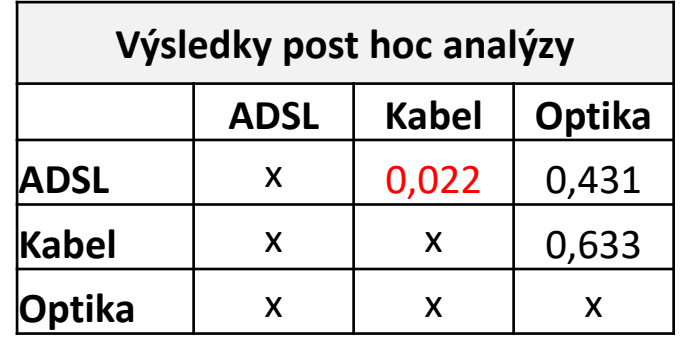

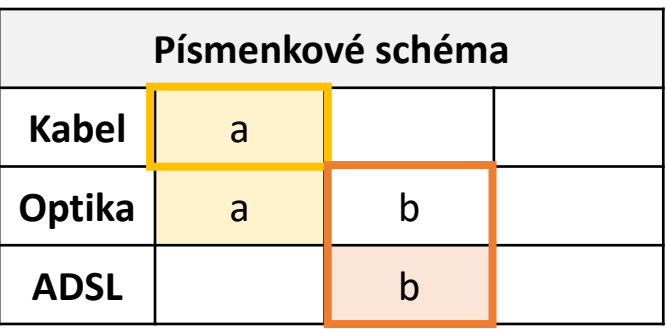

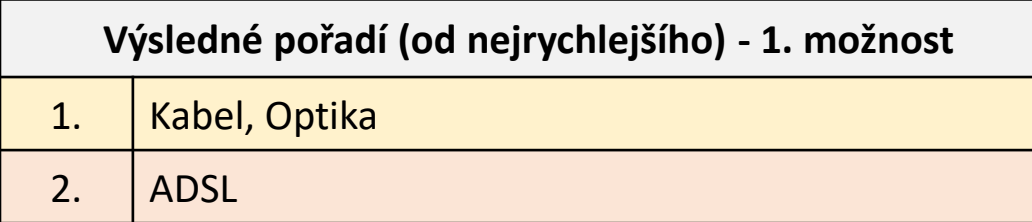

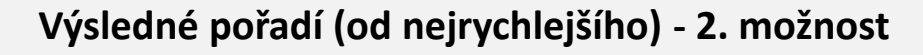

1. Kabel

2. Optika, ADSL

Obě možnosti připadají v úvahu, pro výběr je vhodné se podívat na velikost efektů (rozdíl prům. rychlostí jednotlivých typů připojení).

*Námět: Adéla Vrtková: [https://homel.vsb.cz/~vrt0020/statistika/ANOVA\\_PostHoc.pdf](https://homel.vsb.cz/~vrt0020/statistika/ANOVA_PostHoc.pdf)*

**Litschmannová Martina, 2020 Vybrané vícevýběrové testy parametrických hypotéz 63 / 64**

# Děkuji za pozornost!

[martina.litschmannova@vsb.cz](mailto:martina.litschmannova@vsb.cz)

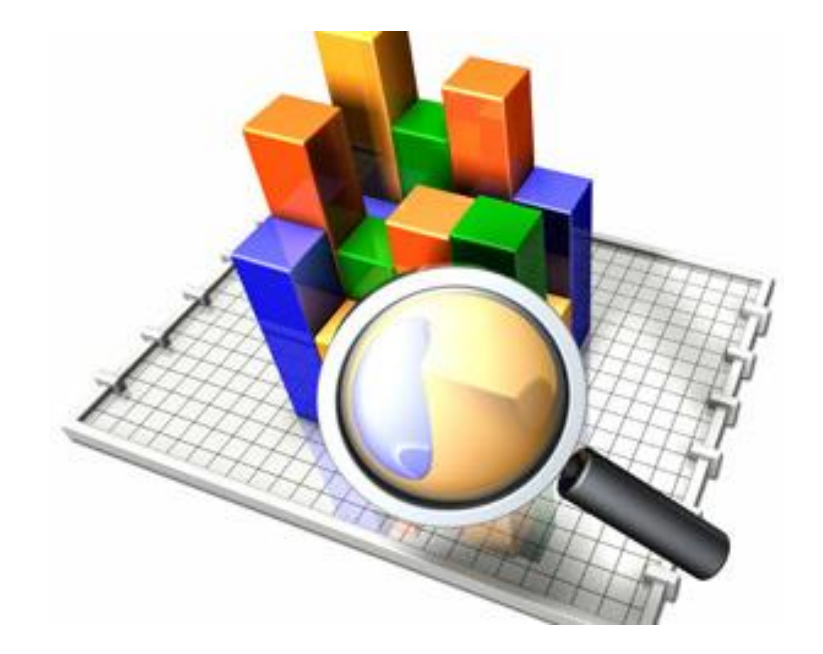

Inl

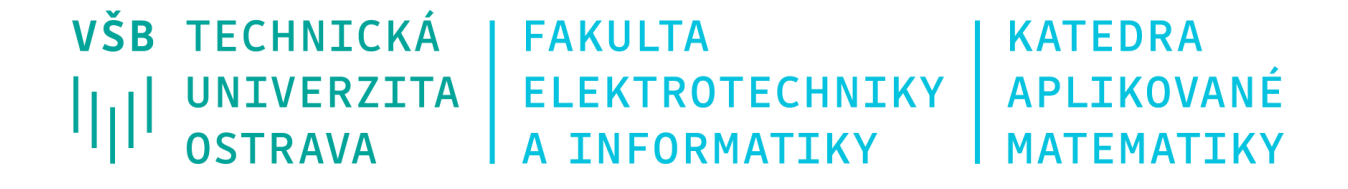